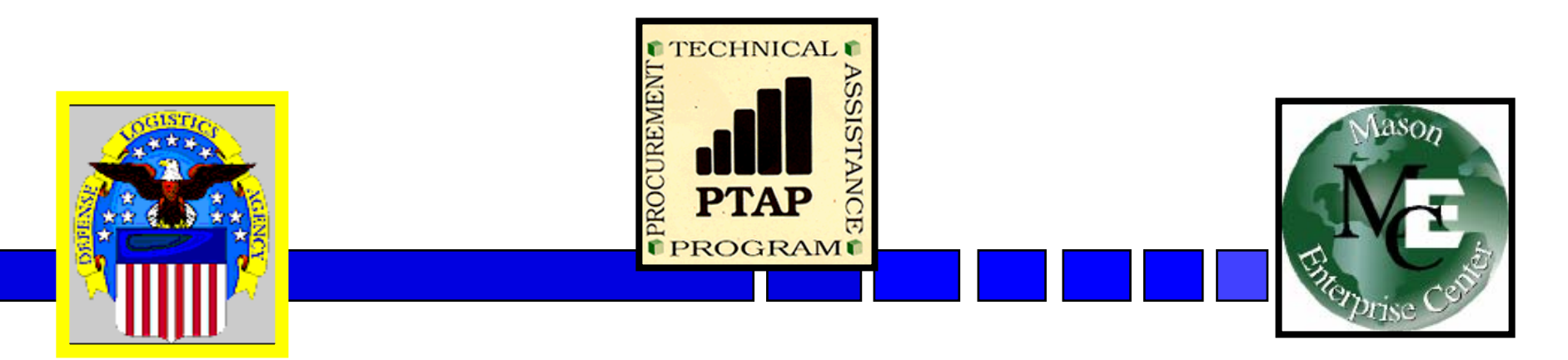

## **Tips & Opportunities for Small Businesses** *AMC Annual SB Conference McLean Hilton*

### *George Mason University Procurement Technical Assistance Program November 13, 2008*

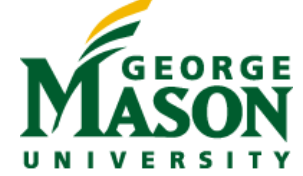

**School of Public Policy**

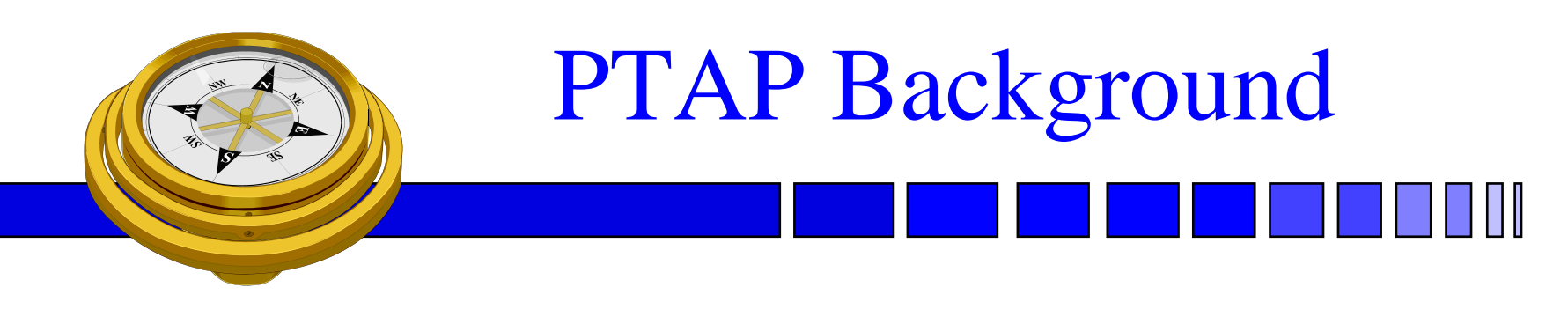

**PTAP**

•Defense Logistics Agency SCAA

- •Began mid 80's PTAP early 90's •Originally DoD oriented
- •Mid 90's extended to other Federal
- •Now includes State and Local
- •One stop shop pre and post award

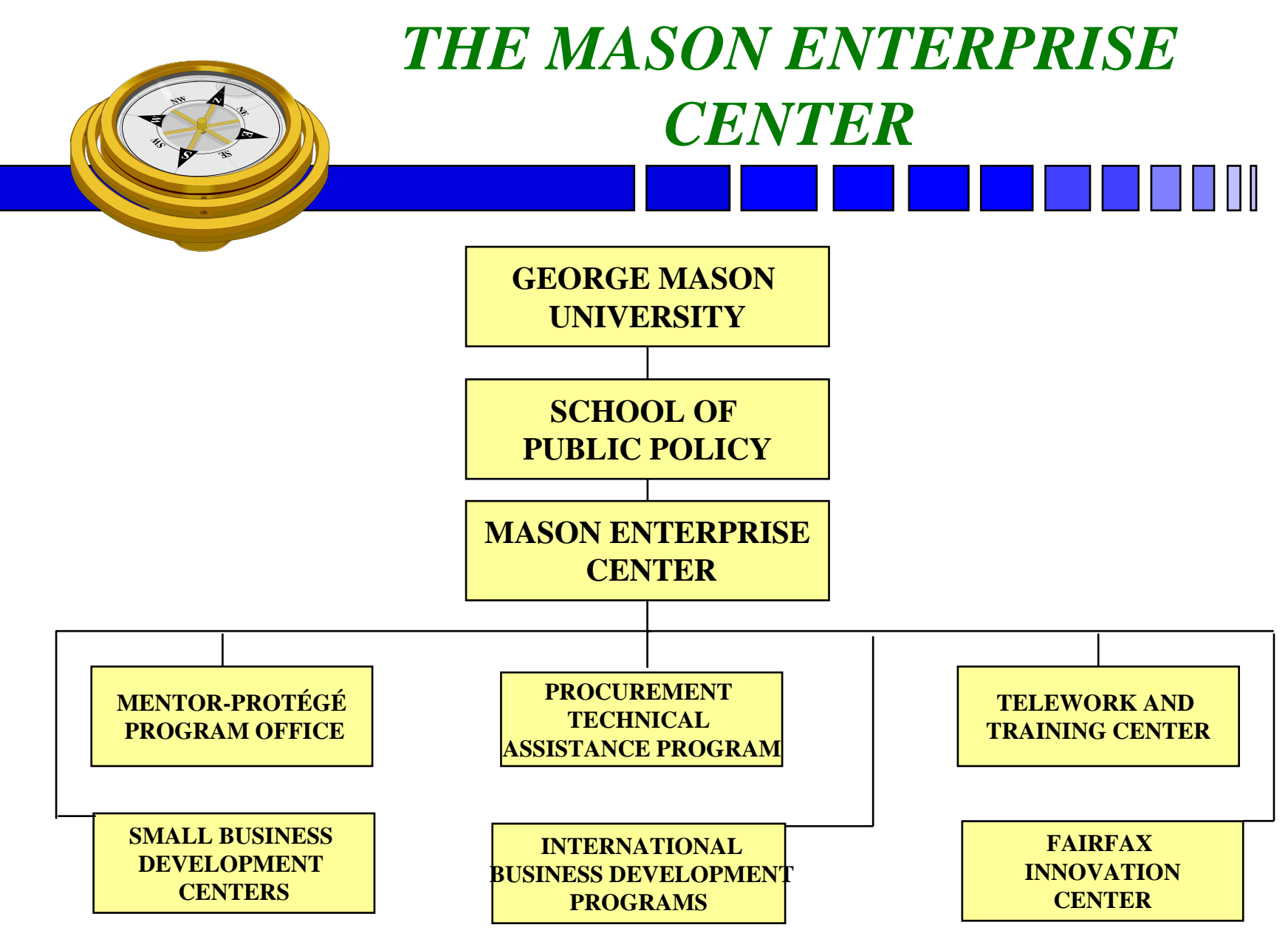

### **Procurement Technical Assistance Program**

### *http://www.VAPTAP.org*

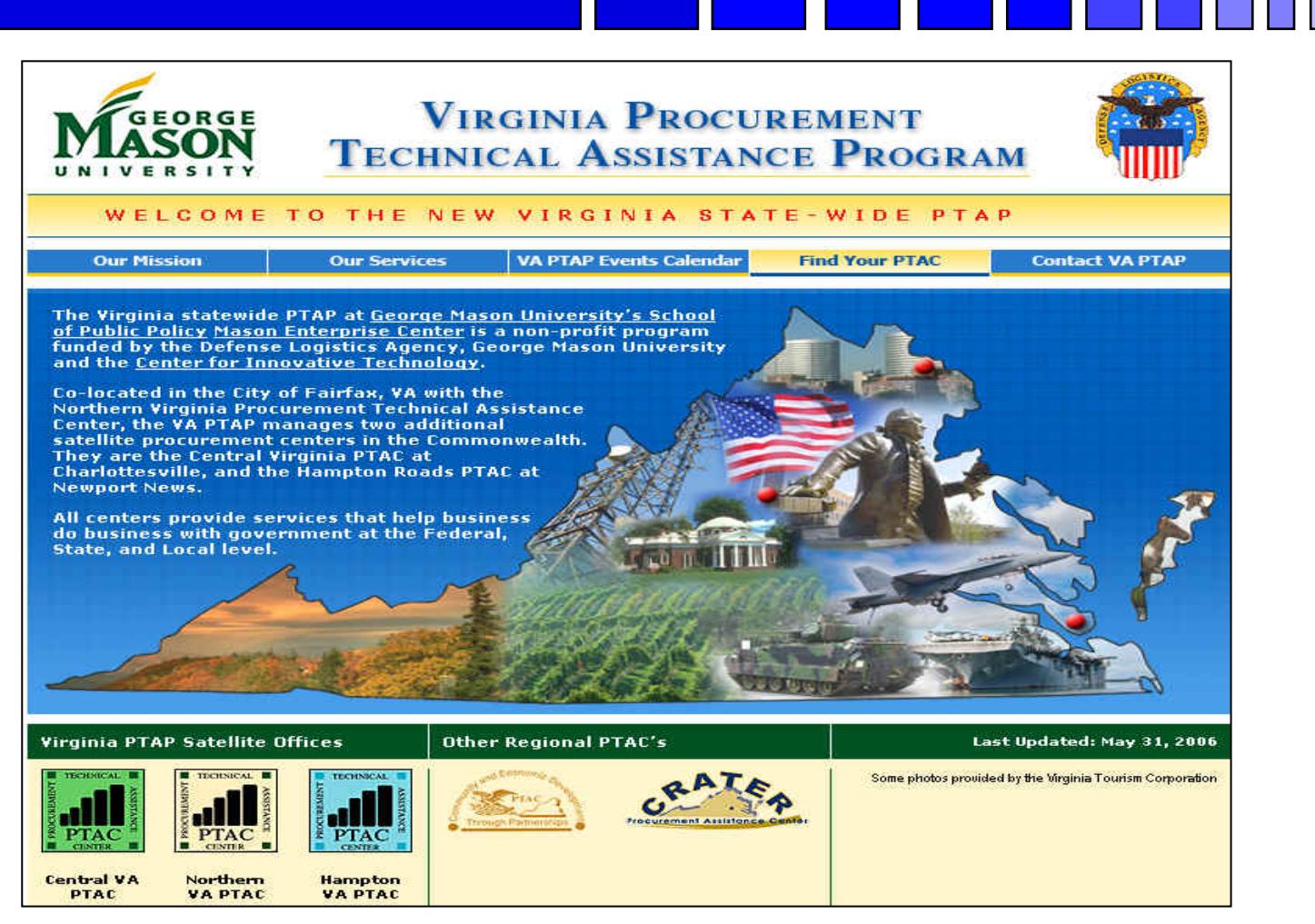

# *Commonwealth of Virginia PTAC's*

■ State-wide Program- George Mason University

- Northern Virginia City of Fairfax
- Central Virginia Charlottesville
- Hampton Roads Newport News
- Other Virginia Regional PTAC's
	- Southwest VA Comm. College Richlands
	- Crater Procurement Assistance Center Petersburg

## PTAC Services

### ■ Outreach

- $\mathcal{L}_{\mathcal{A}}$ – Seminars & Conferences (sponsor and participant)
- $\mathcal{L}_{\mathcal{A}}$ Associations (networking and participation)
- **E**ducation

## **Counseling**

# PTAC Services (Cont'd)

- **Narketing** 
	- Research
	- Strategic partnering
	- $\mathcal{L}_{\mathcal{A}}$ Mentor-Protégé
- Teaming & Joint Venture Networking
- **Proposal Development Assistance**
- **Bid Matching System**
- Reference Library

### **Northern Virginia PTA Center**

### *http://www.novaptac.org*

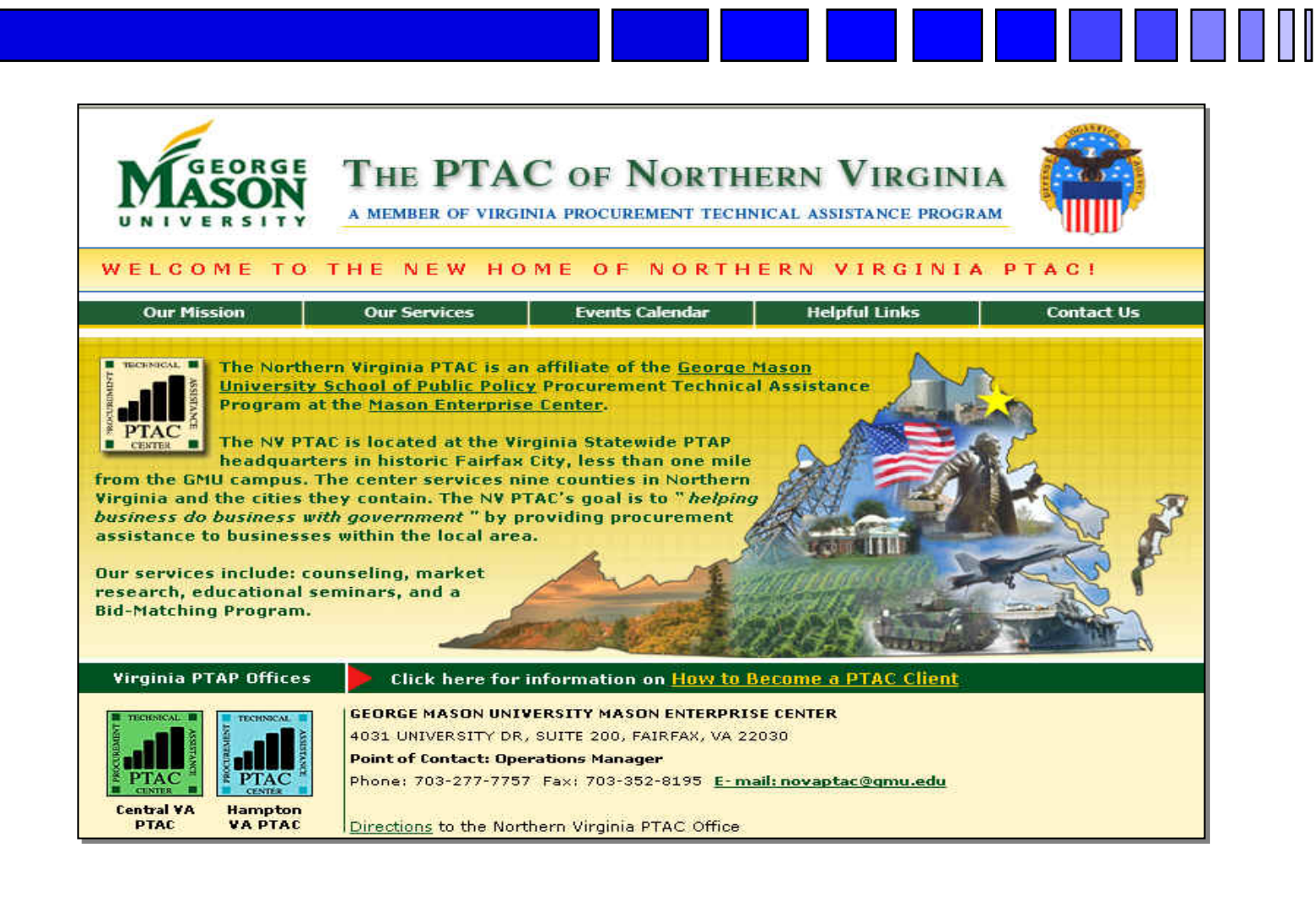

### **Other PTAC's**

### *http://www.dla.mil/db/procurem.htm*

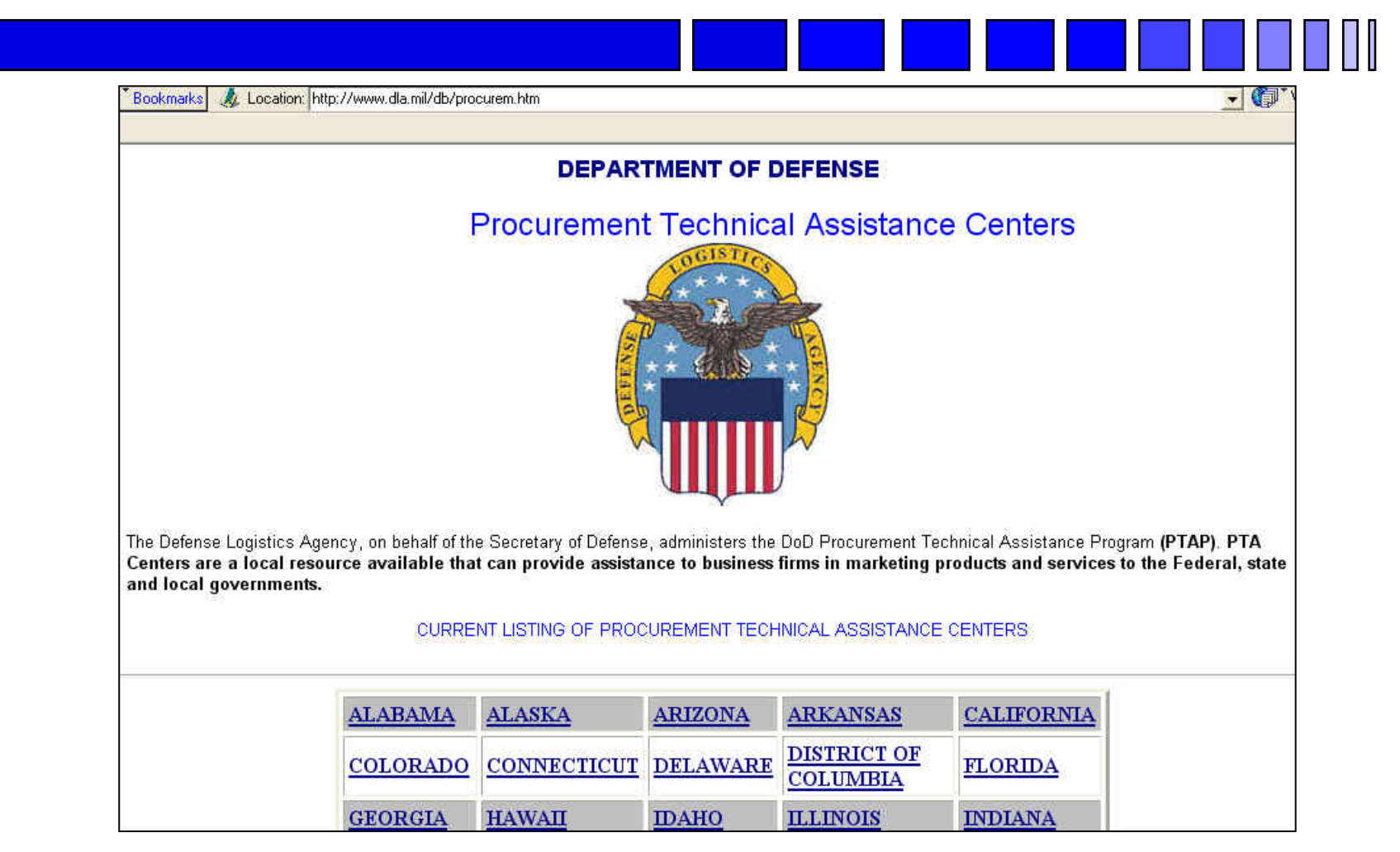

## *Why Do Business With Federal Government*

- T. \$450 Billion in contracts FY2008
- T. Purchases all types of goods and services
	- –Information Technology
	- Food, clothing, medical supplies
	- Vehicles, parts and service
	- Professional Services
		- »Language, translation, interpreters, writers, editors
		- » Lawyers, doctors, accountants, analysts
	- Other services, like:
		- »Labor services (arborists, landscapers, maintenance)
		- »Construction
		- » Child care, animal trainers/caretakers
- × Public Information
- × Payment sure in accord with contract

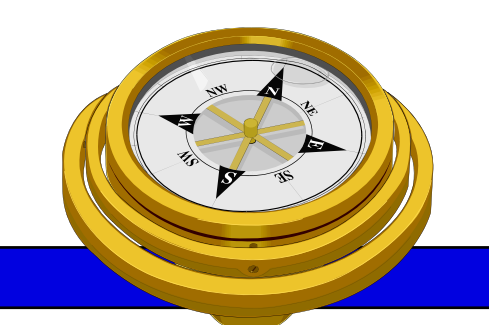

## How To Get Started?

- 9 Identify your product or service *(NAICS/FSC)*
- **□** Register
- **Q** Determine who buys your goods or services
- **Examiliarize yourself with government contracting** procedures.
- **□** Seek additional assistance as needed.
- $\Box$  Explore subcontracting/teaming opportunities

*Focus* and Market your firm

### **North American Industry Classification System** *http://www.census.gov/epcd/www/naics.html*

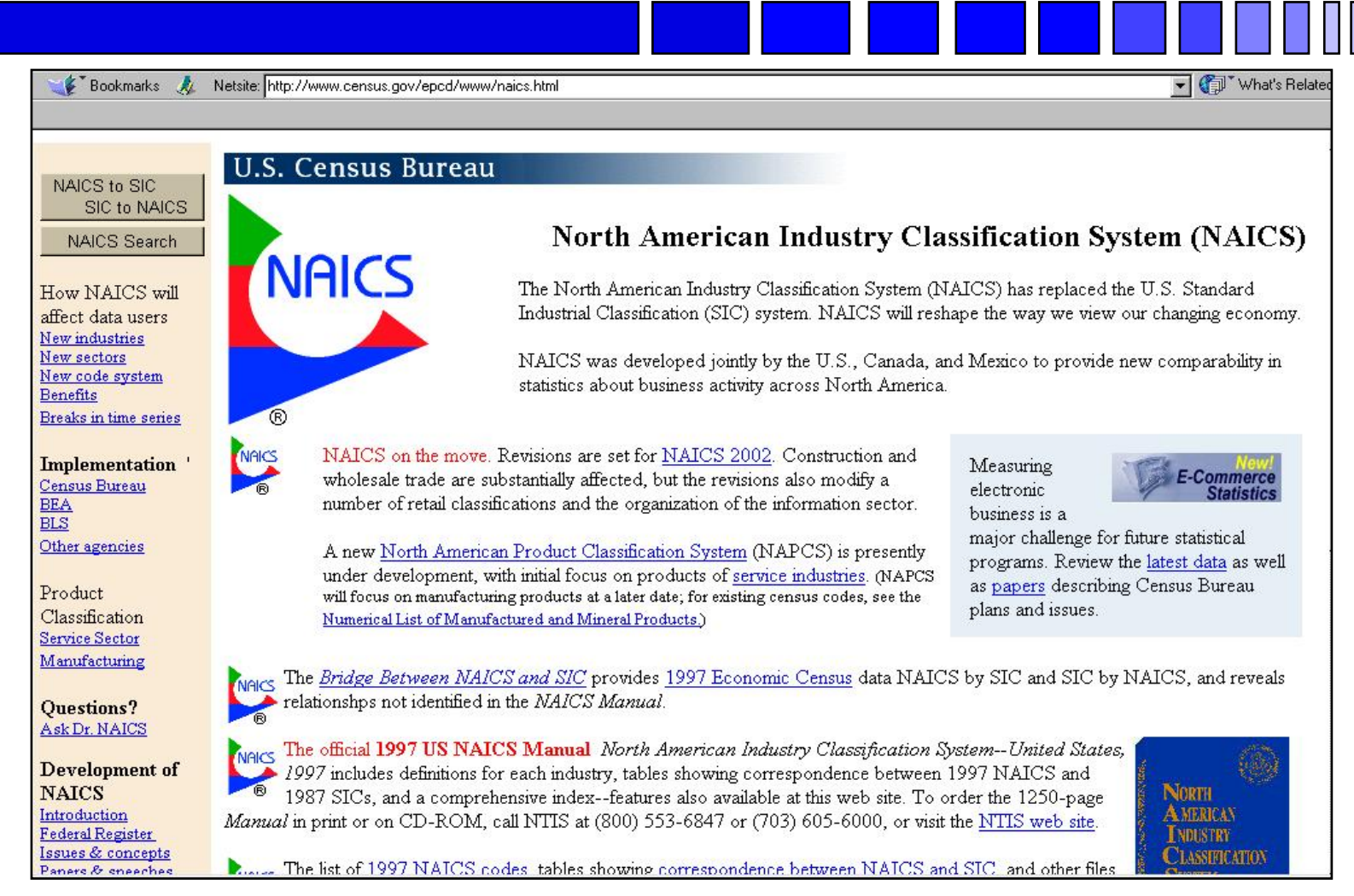

## **Federal Supply Classification**

*http://www.usabid.com/resources/tables/pscs*

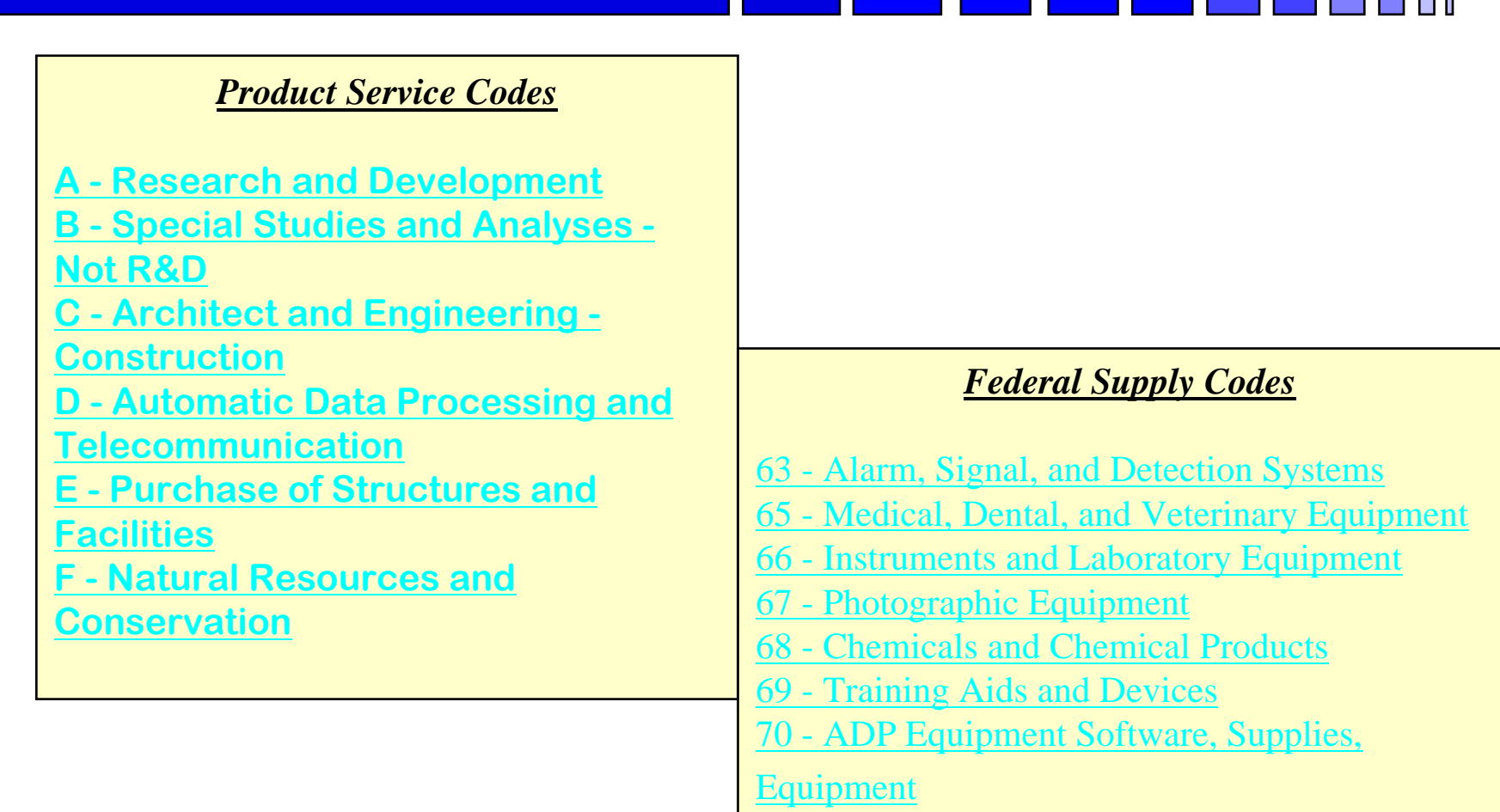

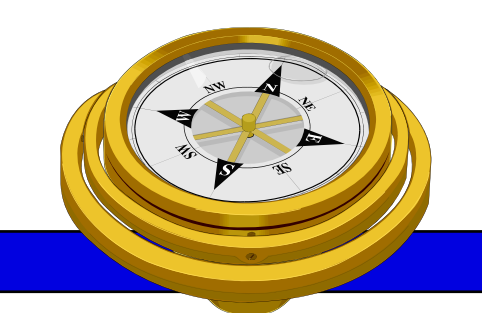

# How To Get Started?

- 9 Identify your product or service *(NAICS/FSC)*
- $\checkmark$  Register
- **Q** Determine who buys your goods or services
- **Examiliarize yourself with government contracting** procedures.
- **□** Seek additional assistance as needed.
- $\Box$  Explore subcontracting/teaming opportunities

*Focus* and Market your firm

## **Central Contractor Registration**

### *http://www.ccr.gov/*

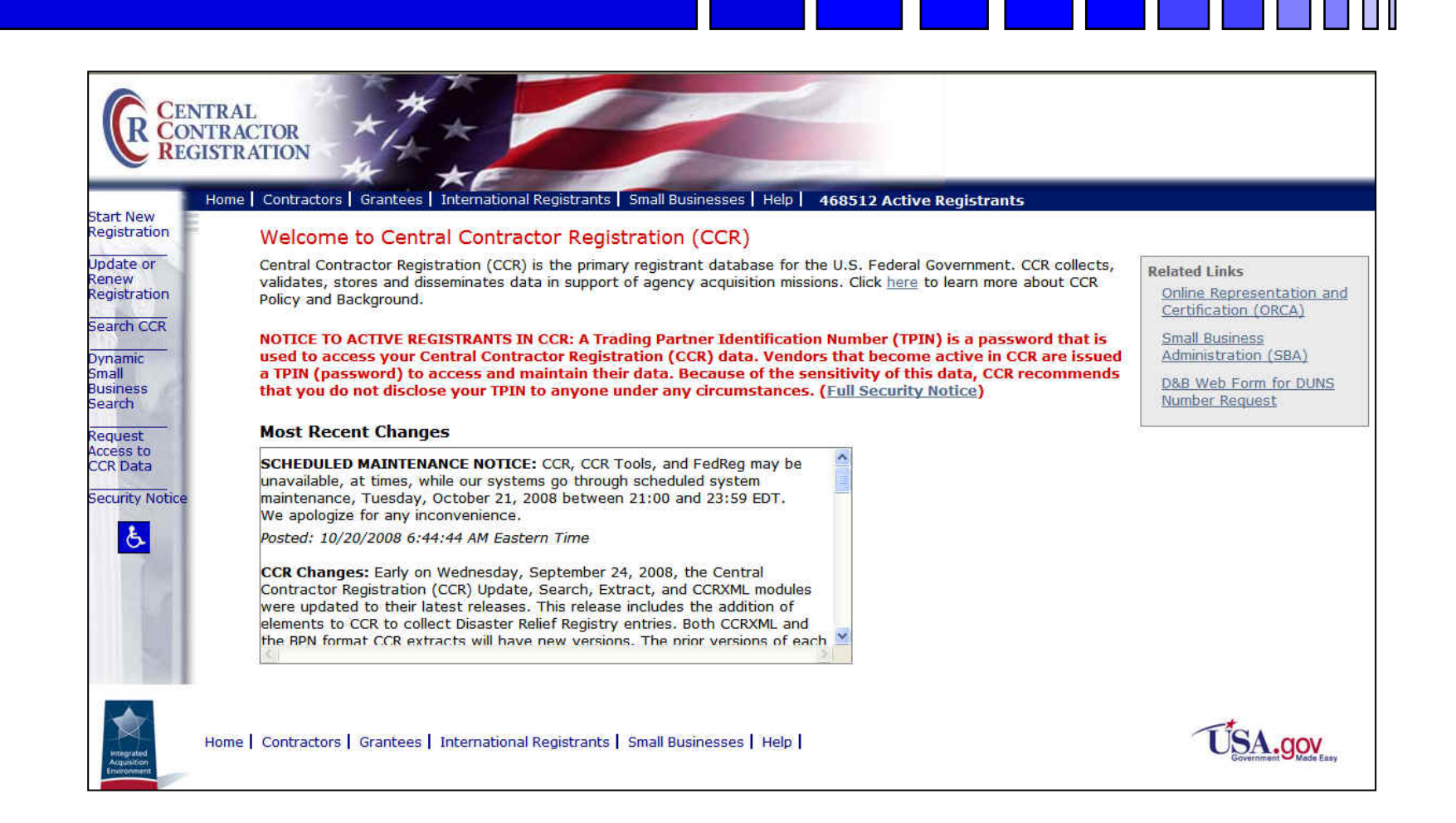

## **Dynamic Small Business Search**

### *http://dsbs.sba.gov/dsbs/dsp\_dsbs.cfm*

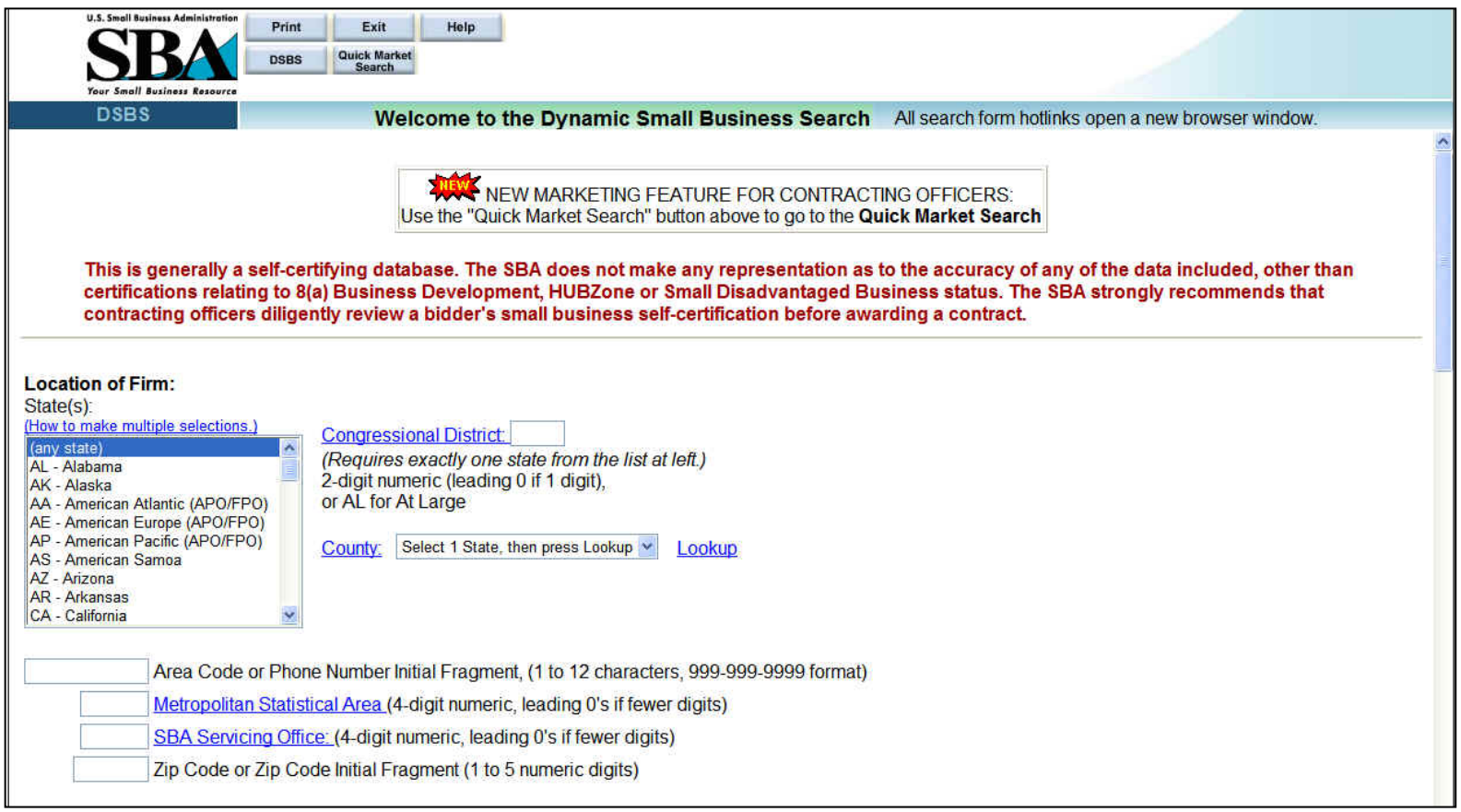

## *On-line Reps and Certs Application – ORCA - http://www.bpn.gov/*

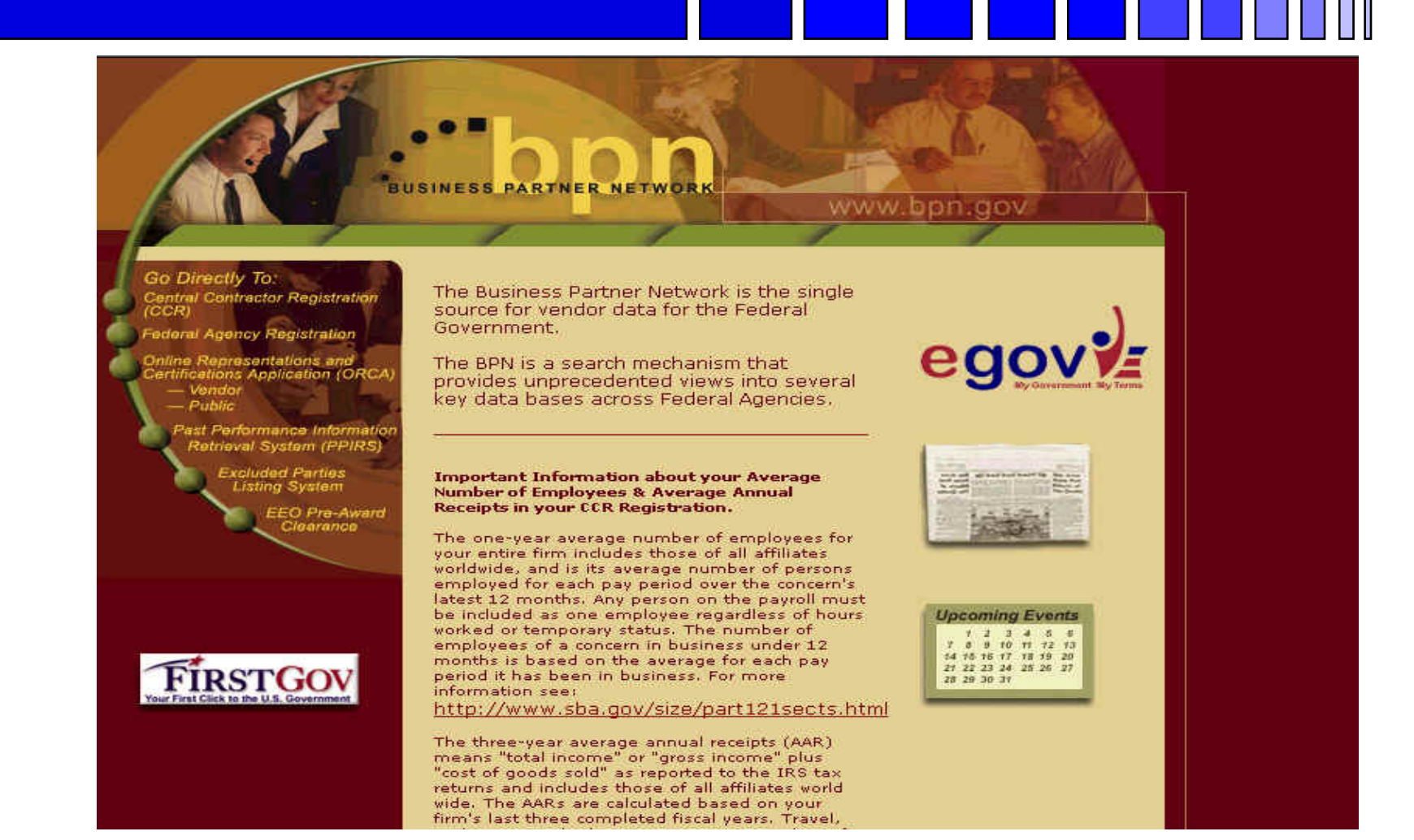

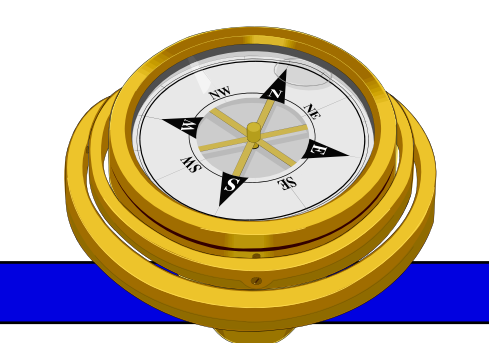

## How To Get Started?

- 9 Identify your product or service *(NAICS/FSC)*
- $\checkmark$  Register
- Determine who buys your goods or services
- **Examiliarize yourself with government contracting** procedures.
- **□** Seek additional assistance as needed.
- $\Box$  Explore subcontracting/teaming opportunities

*Focus* and Market your firm

## *Some Federal Information Sources*

- **Agency Forecasts -**
	- www.acquisition.gov/comp/procurement\_forecasts/index.html
- Current/Future Military Programs
	- www.defenselink.mil/comptroller/defbudget
- **Federal Agency Budget Overviews** 
	- Current & historical budget information
	- www.gpoaccess.gov/usbudget
	- [www.whitehouse.gov/omb/fy2009](http://www.whitehouse.gov/omb/fy2009)
- GAO Reports/Studies
	- www.GAO.gov
- **U.S. Congress:** 
	- $\mathcal{L}_{\mathcal{A}}$ thomas.loc.gov (Library of Congress)

## *FY 2007 Agency SB Statistics*

#### **2007 Small Business Contracting**

(Percentage of Total Prime Contract Dollars)

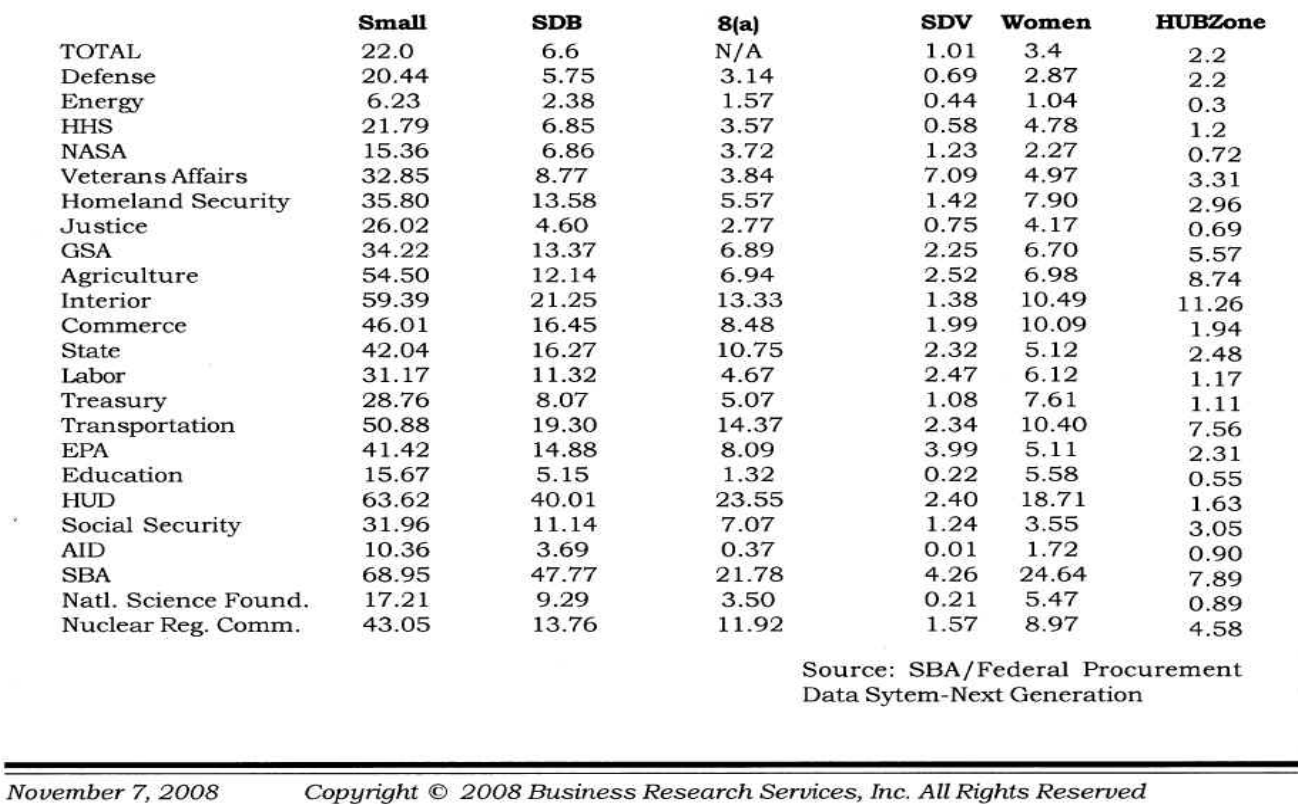

## **USA.Gov**

#### *www.usa.gov/*

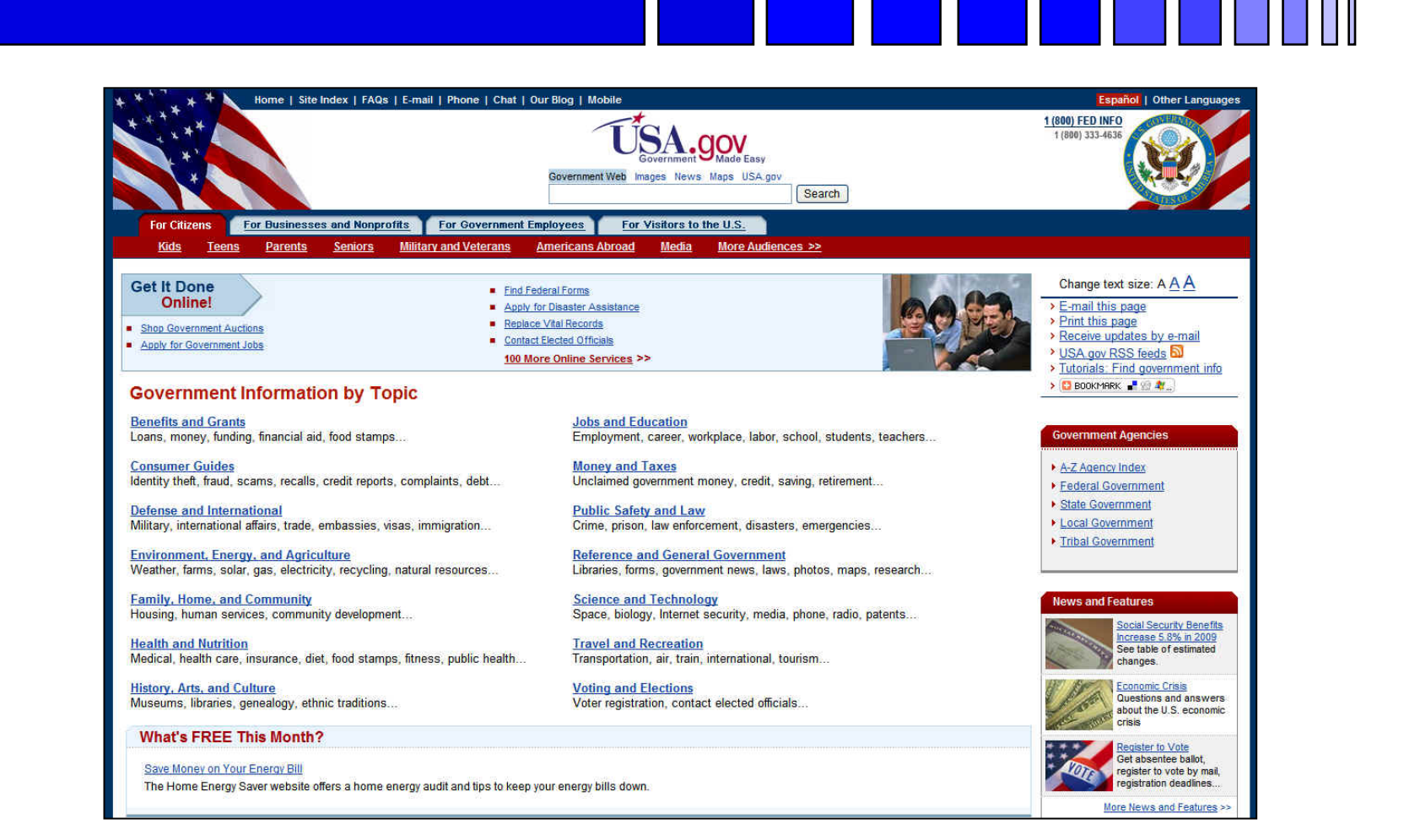

## **USA Spending**

### *www.usaspending.gov /*

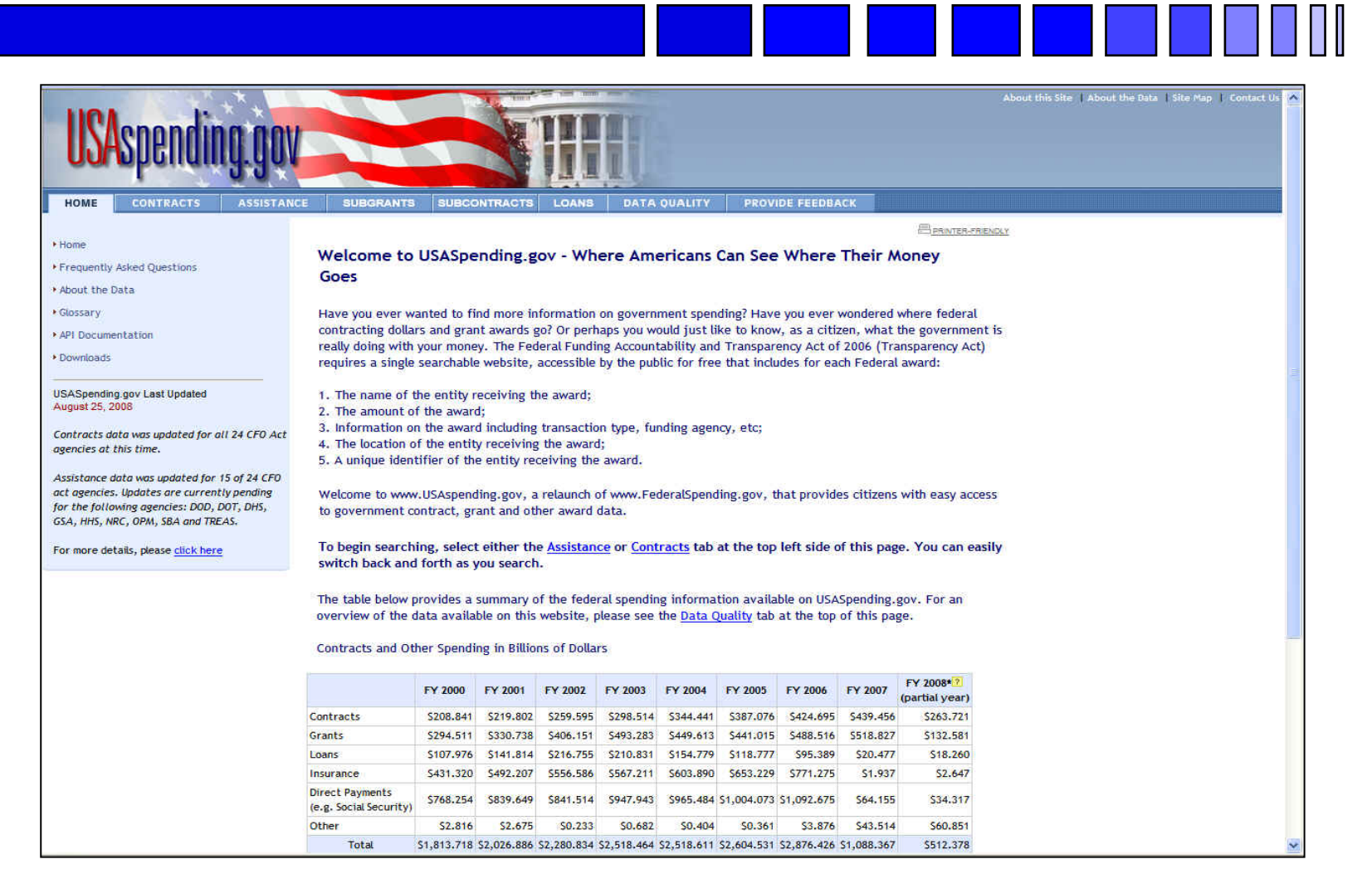

## **FedBizOpps** *http://www.FBO.gov/*

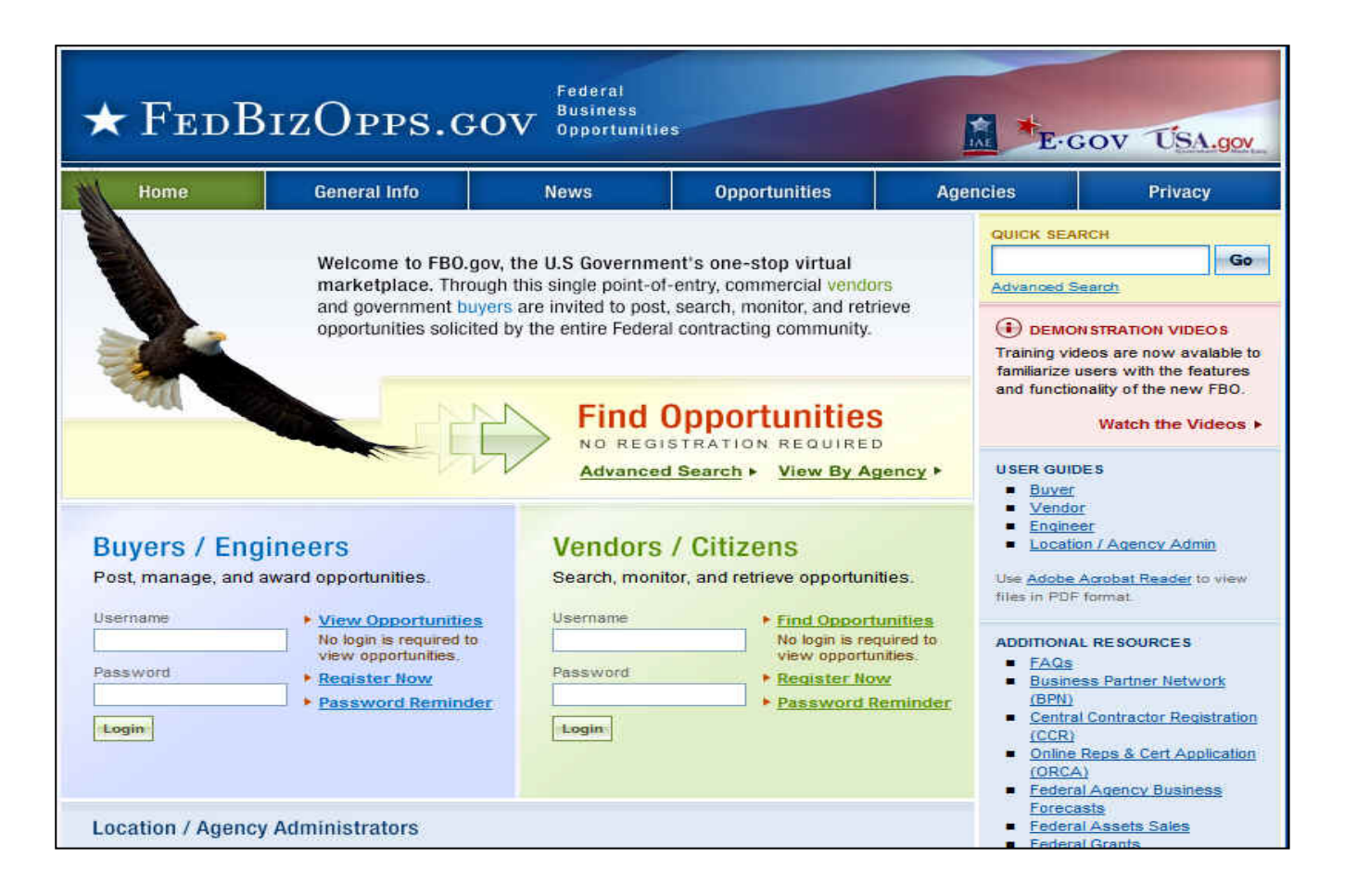

### *Federal Procurement Data System - NG*

### *https://www.fpds.gov*

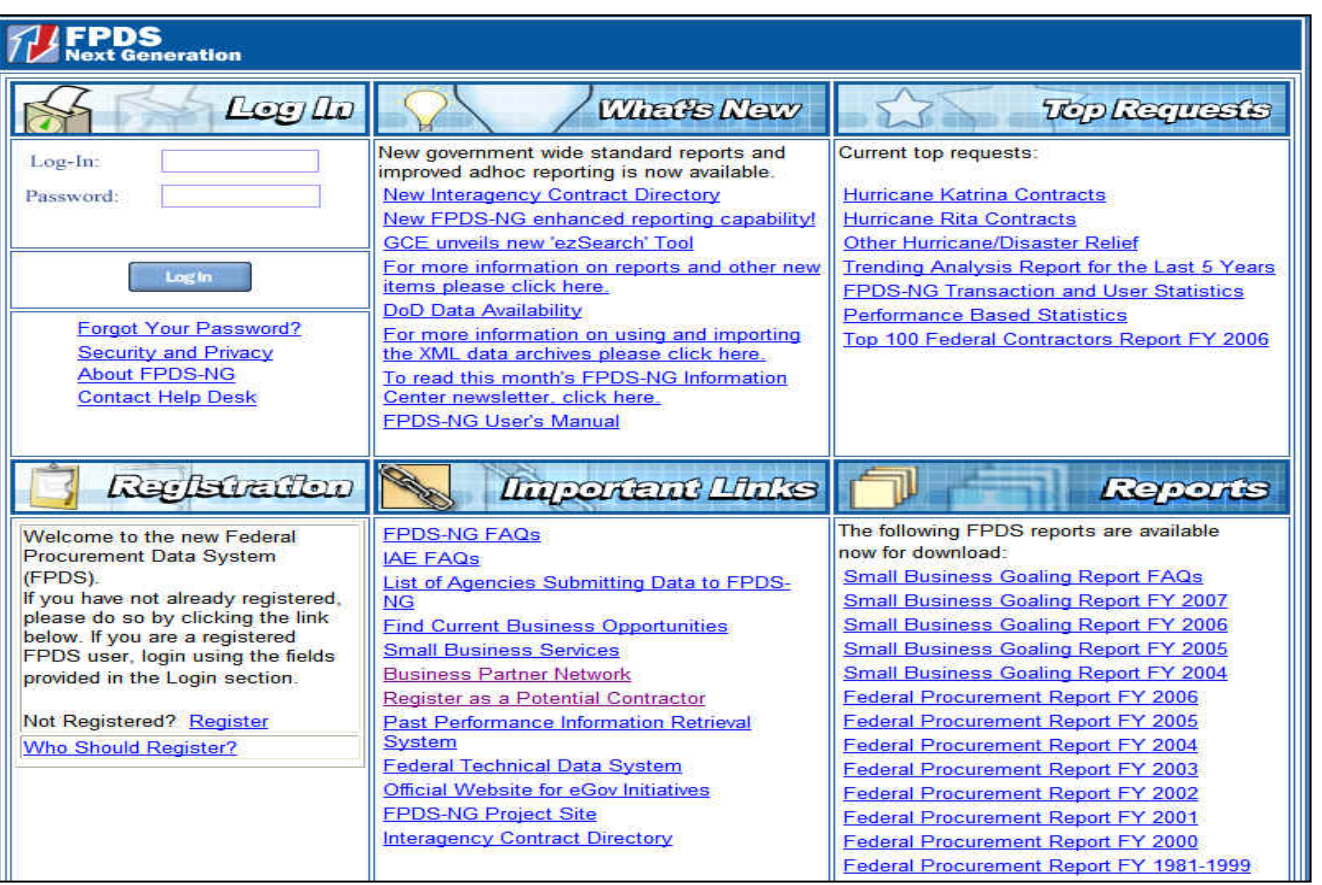

#### George Mason University Procurement Technical Assistance Program 24

#### **\*** *Use Internet Explorer or Netscape 7.0*

### **Federal Acquisition Jumpstation**

### *http://prod.nais.nasa.gov/pub/fedproc/home.html*

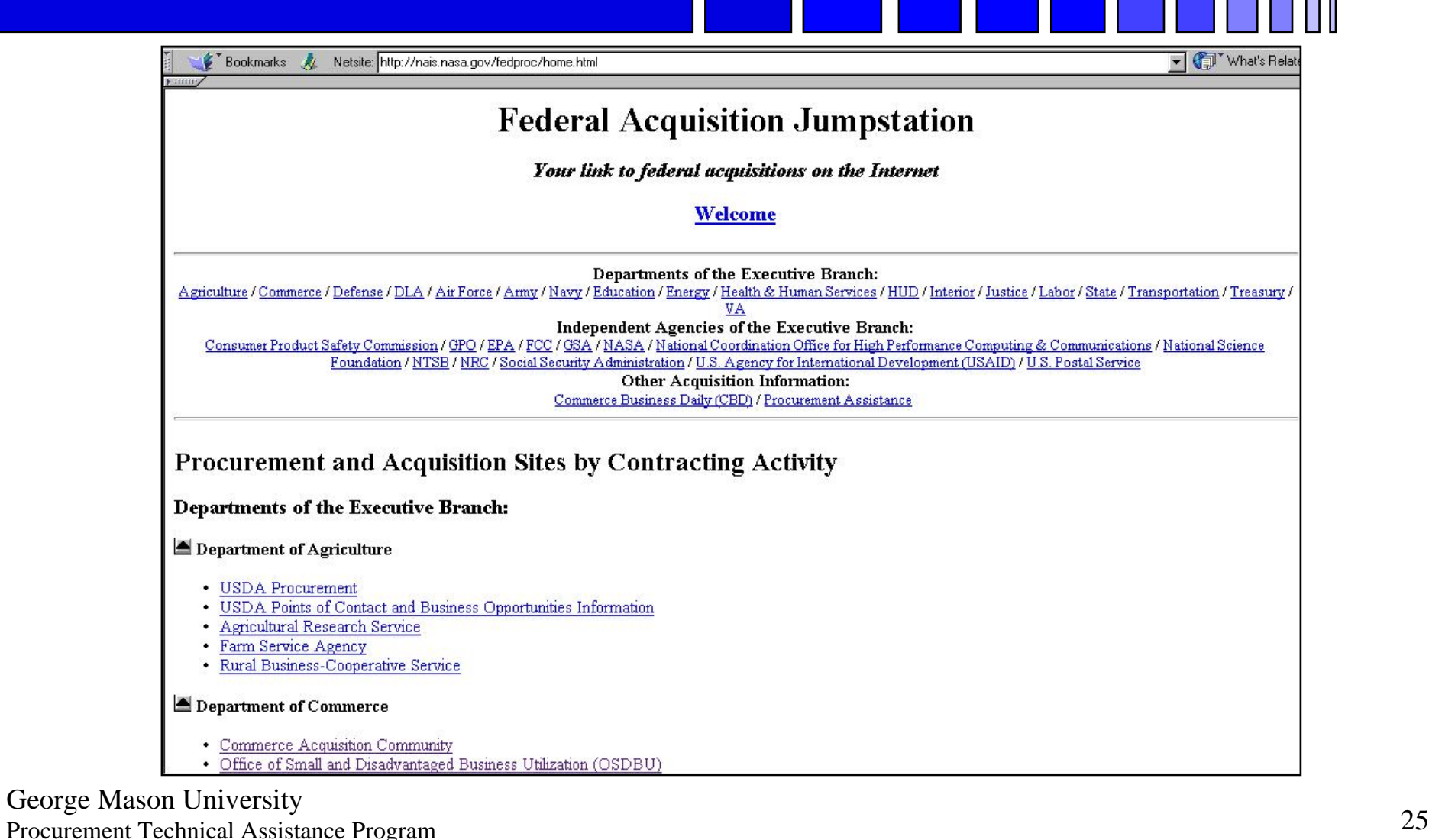

## **DOD Defense Link**

#### *www.defenselink.mil/sites*

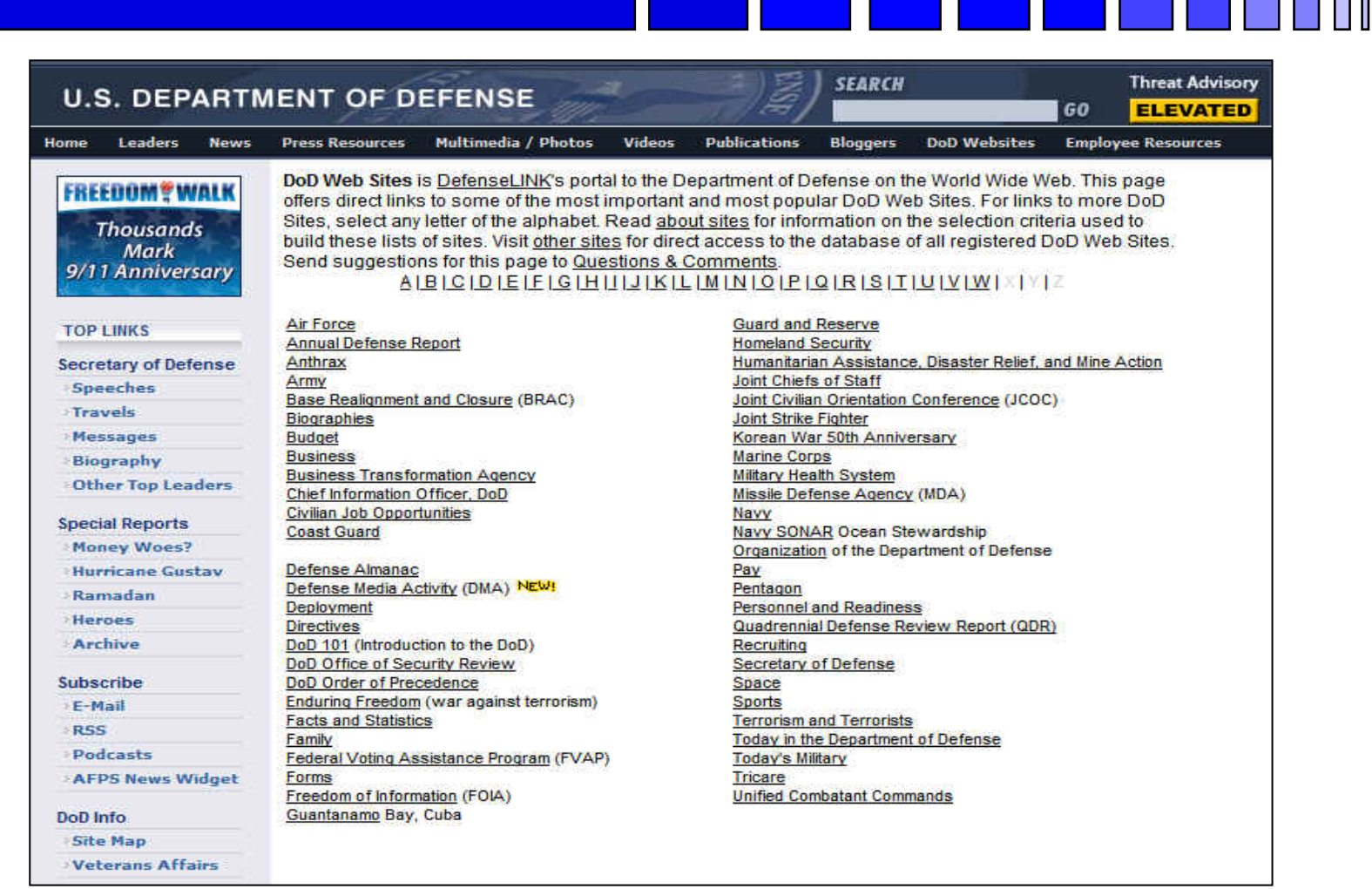

## **DOD Purchase Statistics**

#### *siadapp.dmdc.osd.mil/procurement/historical\_reports/services/services.html*

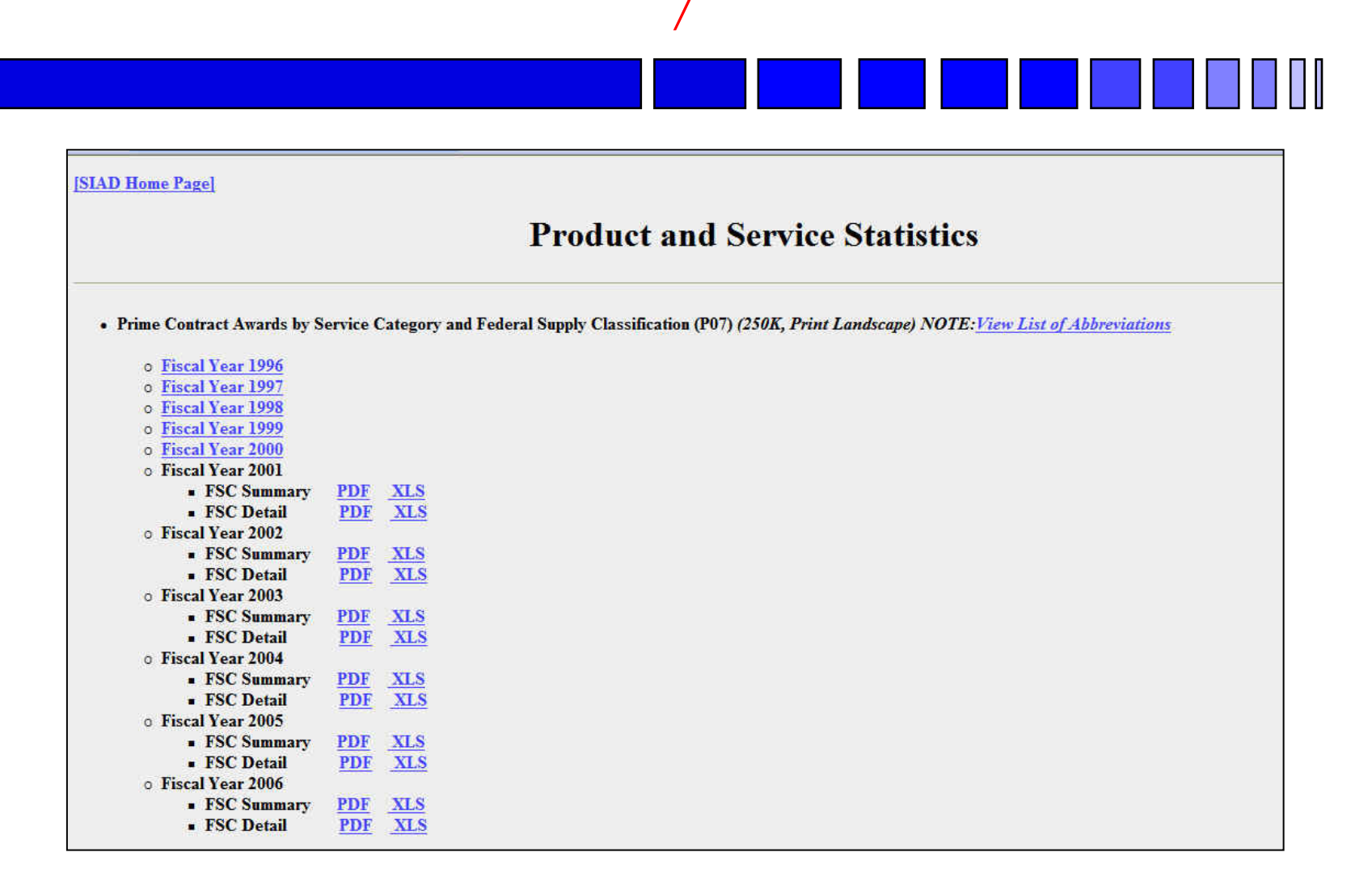

### **Agency Forecasts**

*acquisition.gov/comp/procurement\_forecasts/index.html*

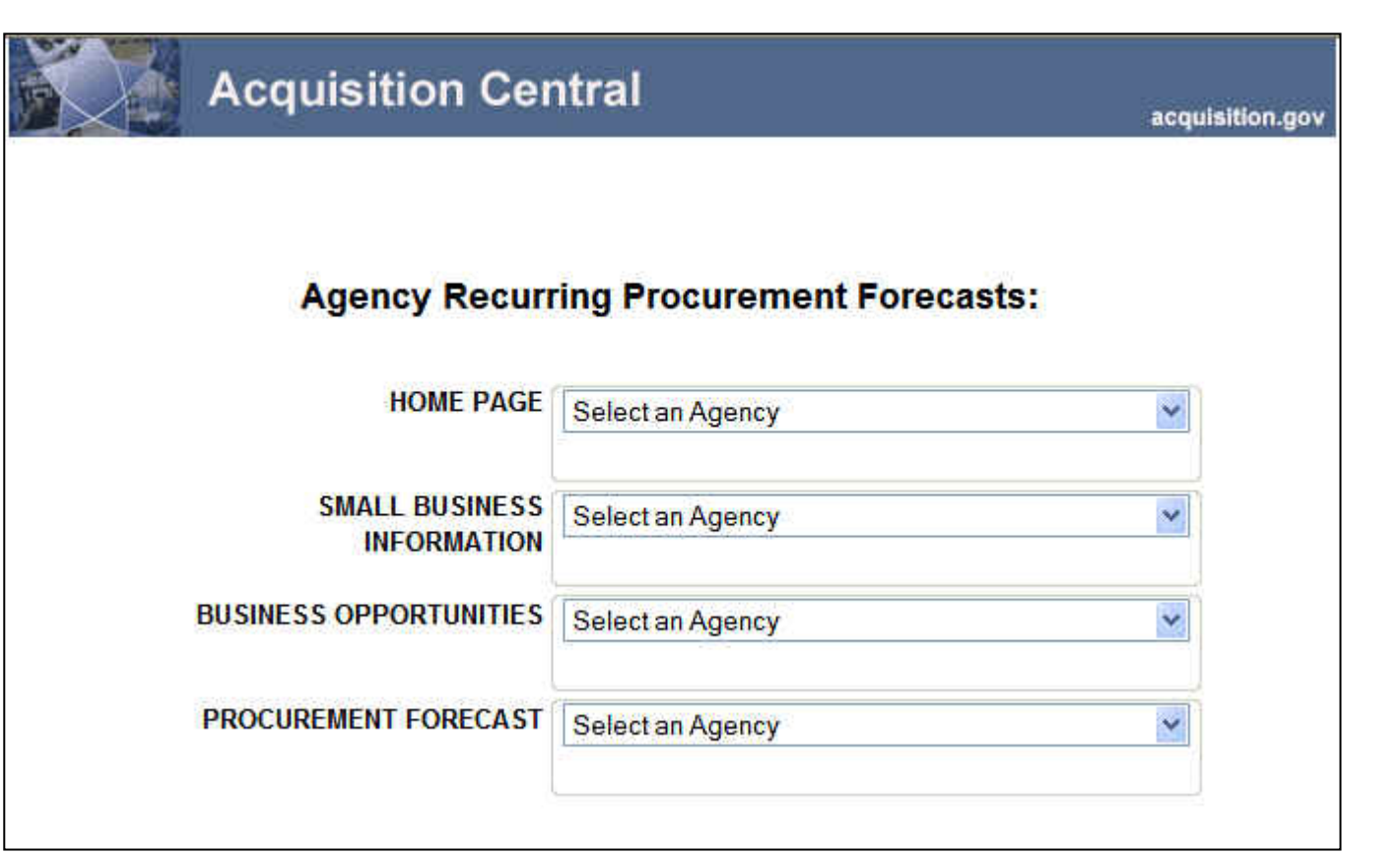

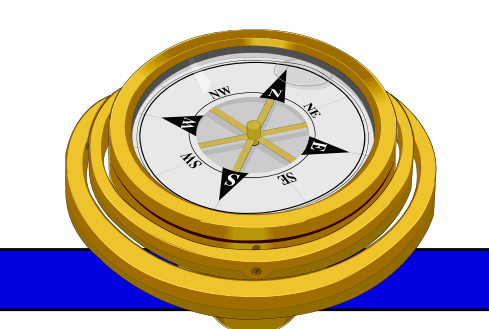

# How To Get Started?

- 9 Identify your product or service *(NAICS/FSC)*
- $\checkmark$  Register
- Determine who buys your goods or services
- $\checkmark$  Familiarize yourself with government contracting procedures.
- **□** Seek additional assistance as needed.
- $\Box$  Explore subcontracting/teaming opportunities

*Focus* and Market your firm

## Federal Purchase Thresholds

- **• Greater than \$100,000**
- **• Simplified Acquisition Threshold \$100,000**
- **• Small PurchaseThreshold < \$25,000**

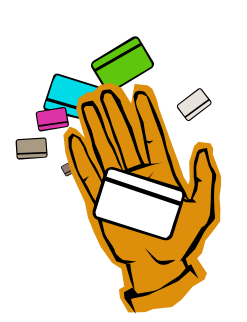

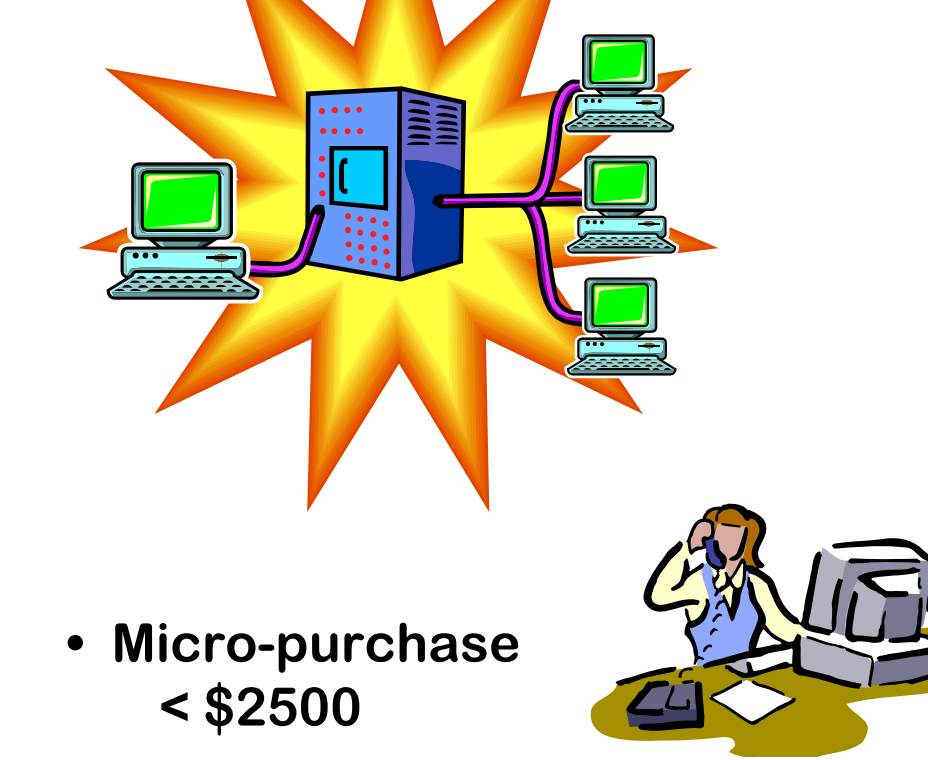

## **Federal Acquisition Regulations**

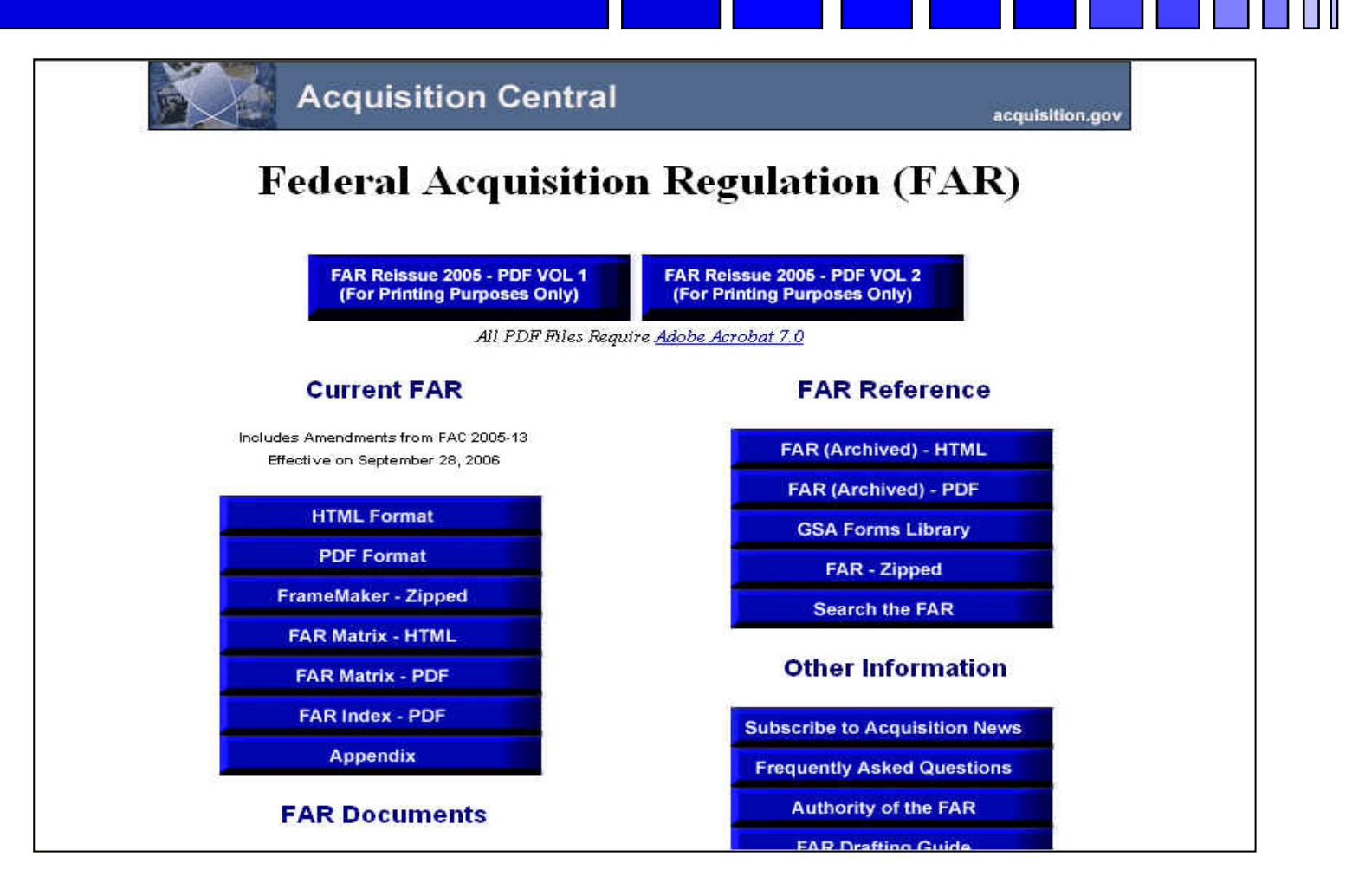

# **Some Important FAR Parts**

- -**Part 12 – Acquisition of Commercial Items**
- **-Part 13 – Simplified Acquisition Procedures**
- **-Part 14 – Sealed Bidding**
- **-Part 15 – Contracting by Negotiation**
- **-Part 16 – Types of Contracts**
- **-Part 19 – Small Business Programs**

### **Acquisition Central**

### *http://www.arnet.gov/*

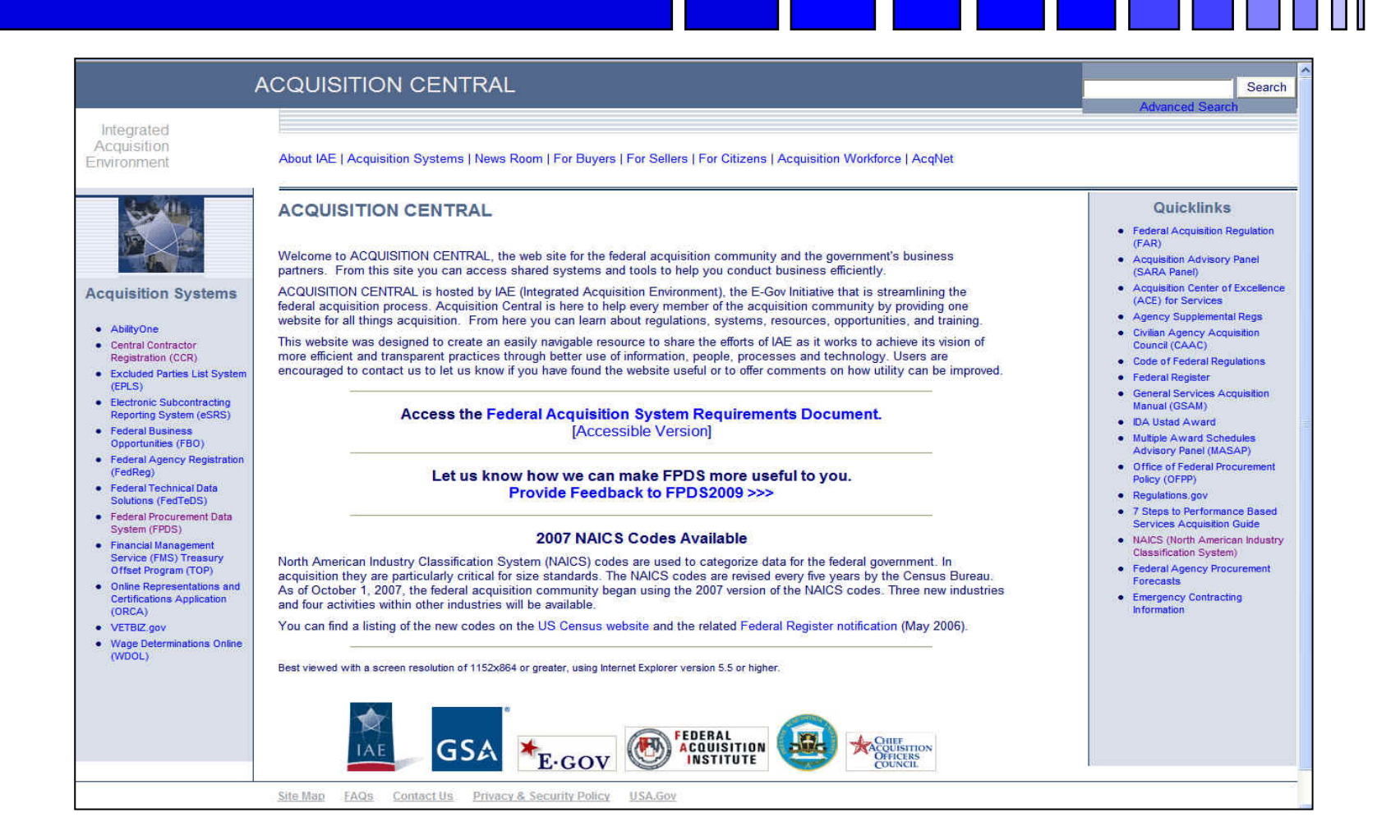

### **Acquisition Knowledge Sharing System** *https://akss.dau.mil/*

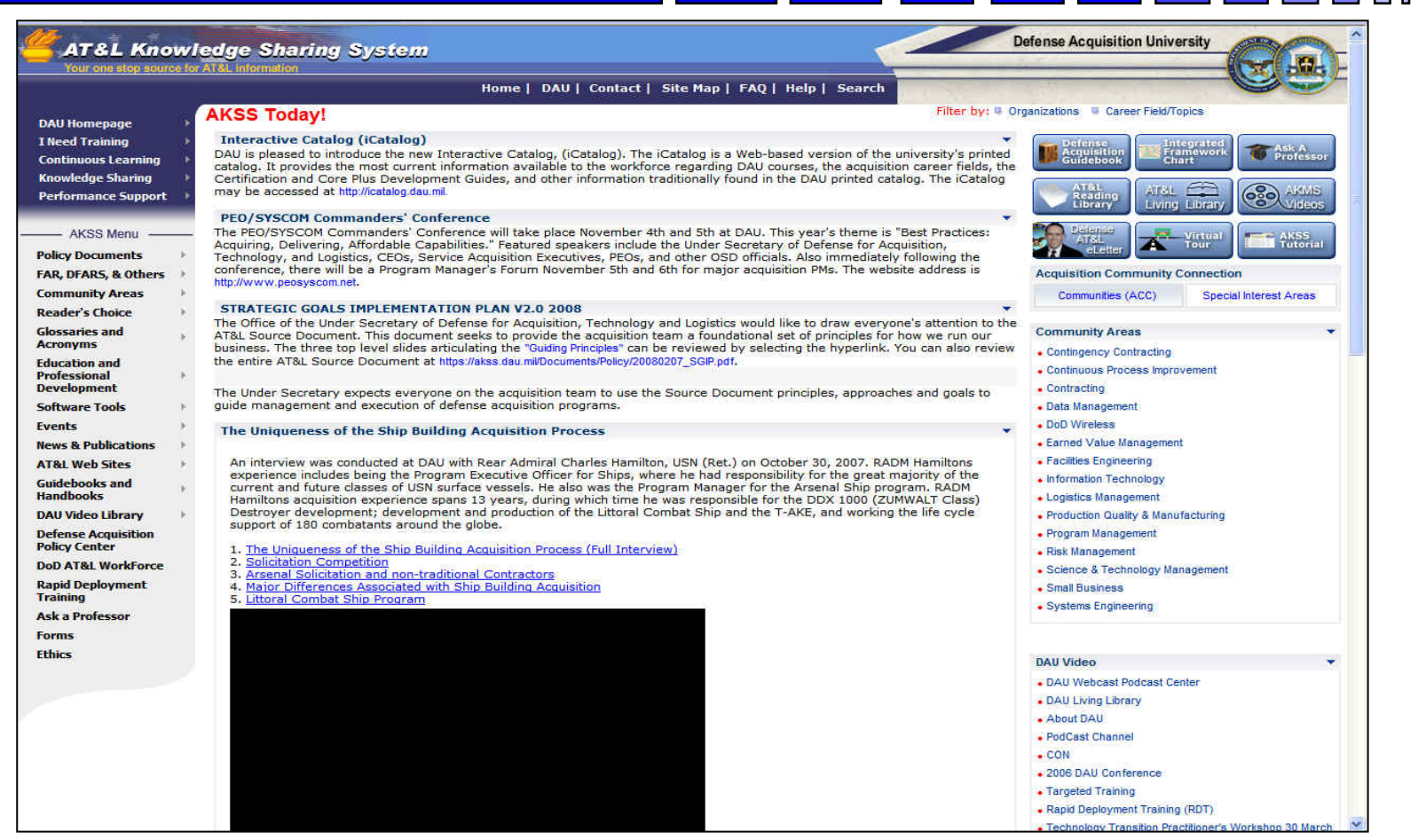

## **Defense Logistics Agency** *www.dla.mil*

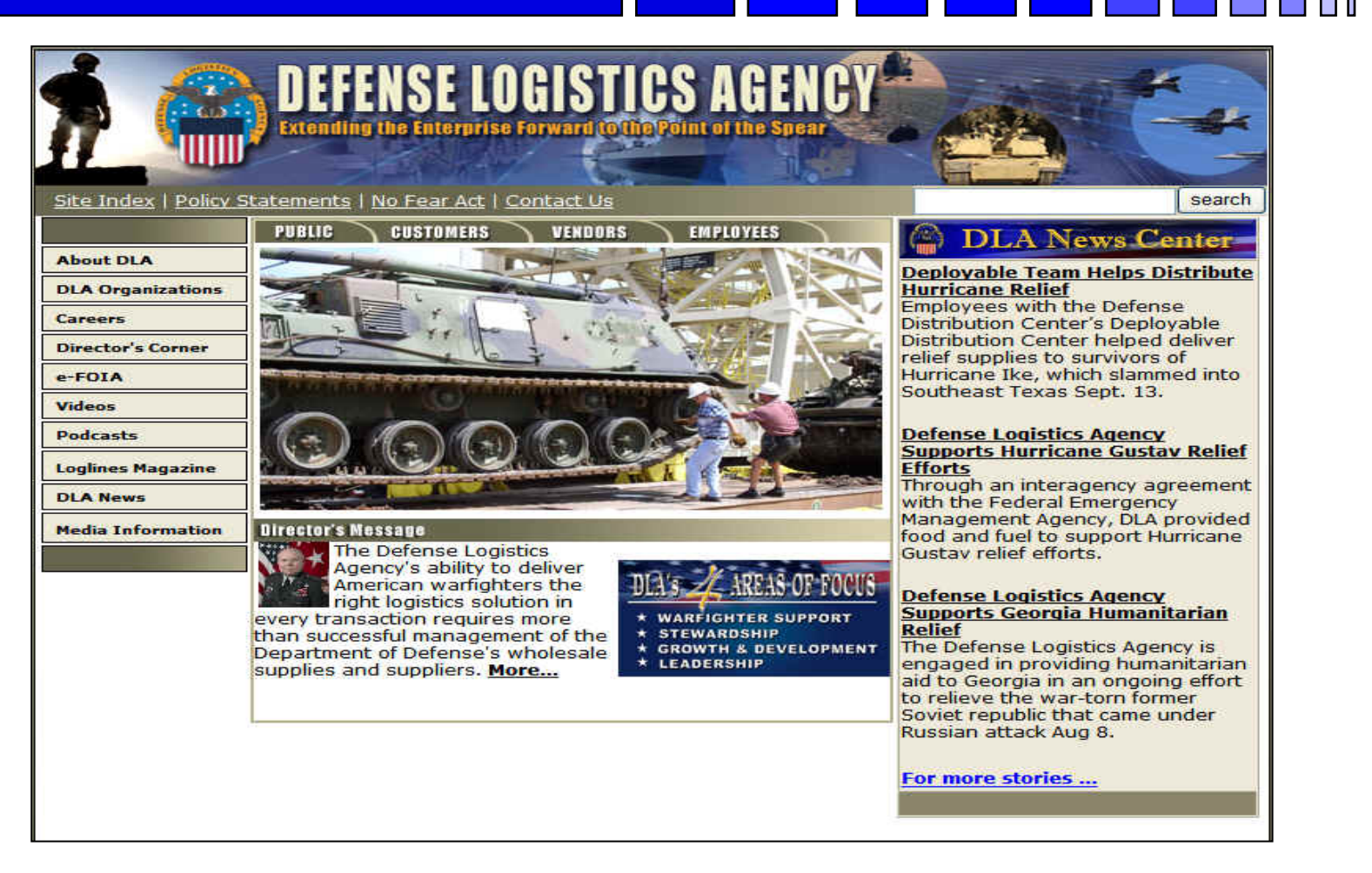

## **Army Small Business Programs**

### *http://www.sellingtoarmy.info*

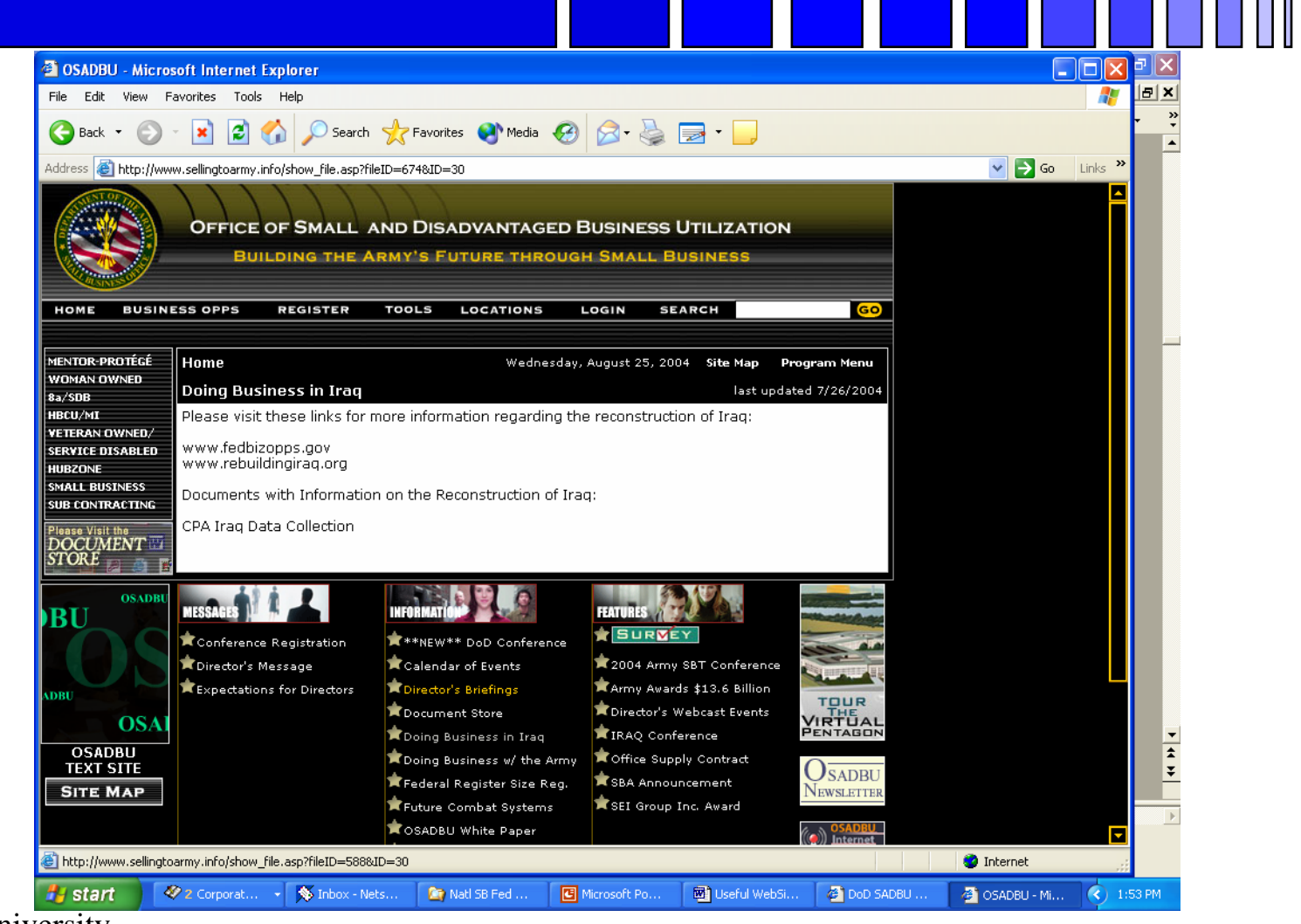

George Mason University

Procurement Technical Assistance Program 36

## **General Services Administration**

### *http://www.gsa.gov/*

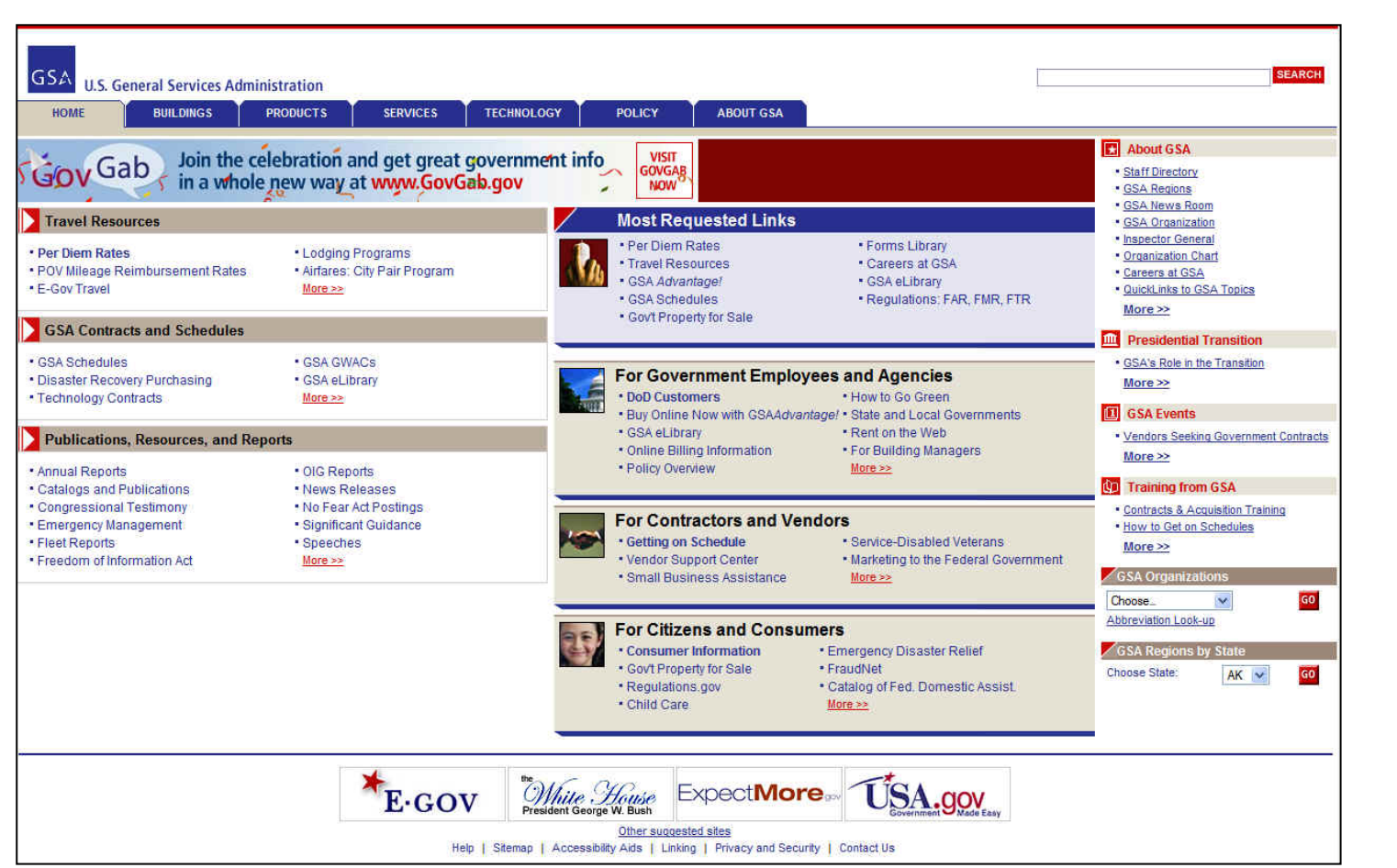

## *e-Tools…*

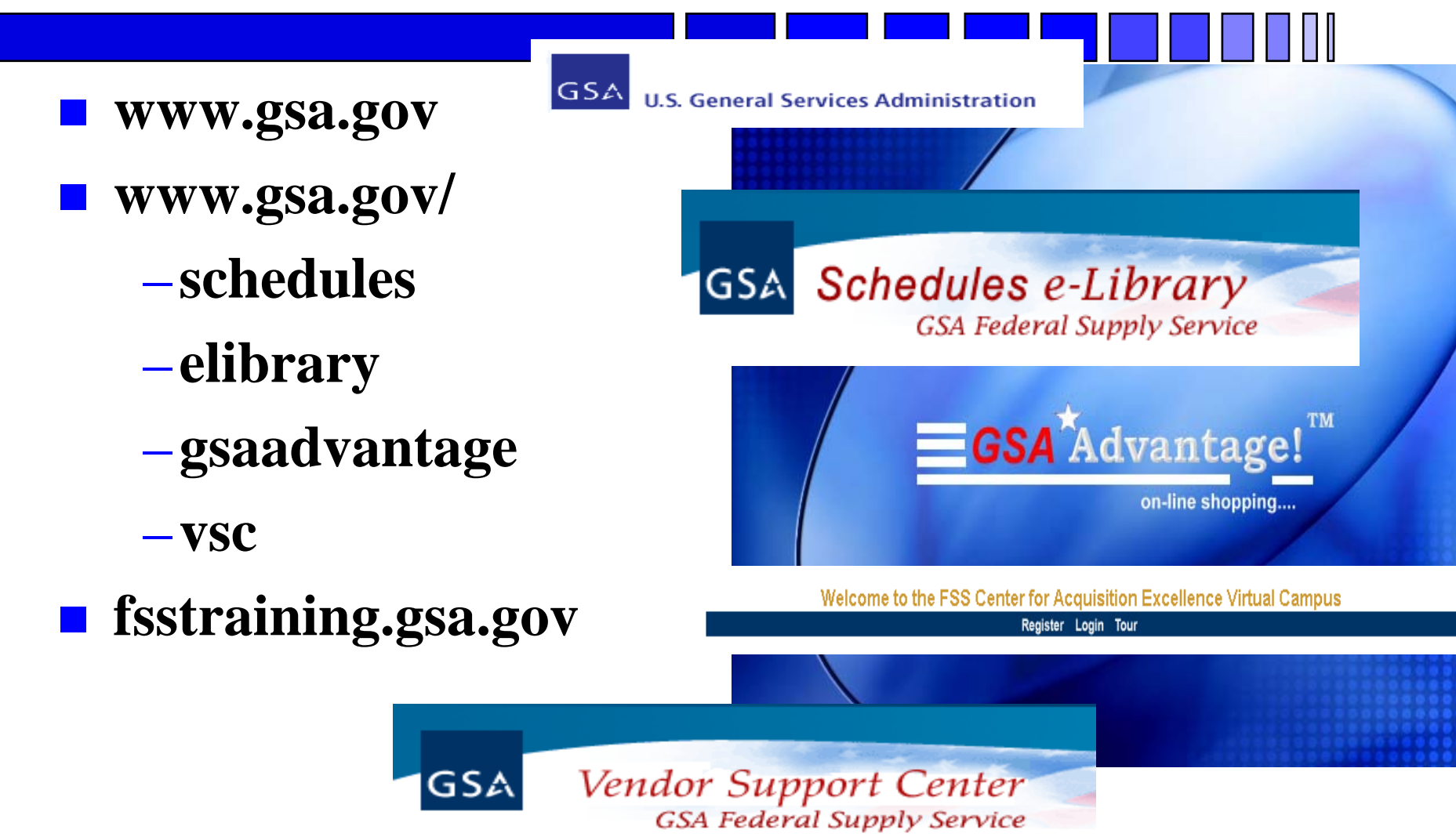

### **GSA Vendor Support Center**

### *www.gsa.gov/vsc*

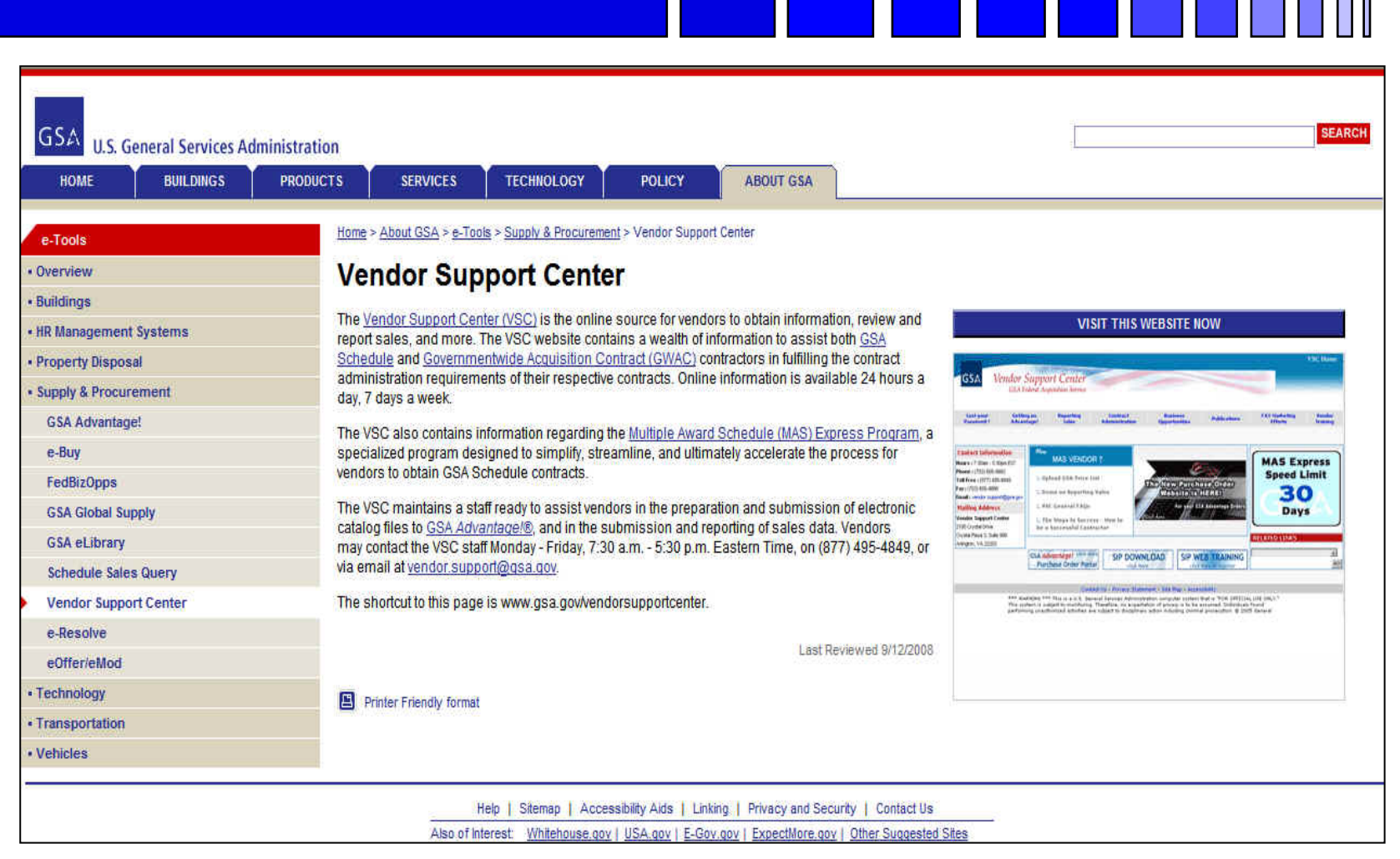

### **General Services Administration E-library**

### *http://www.gsaelibrary.gsa.gov*

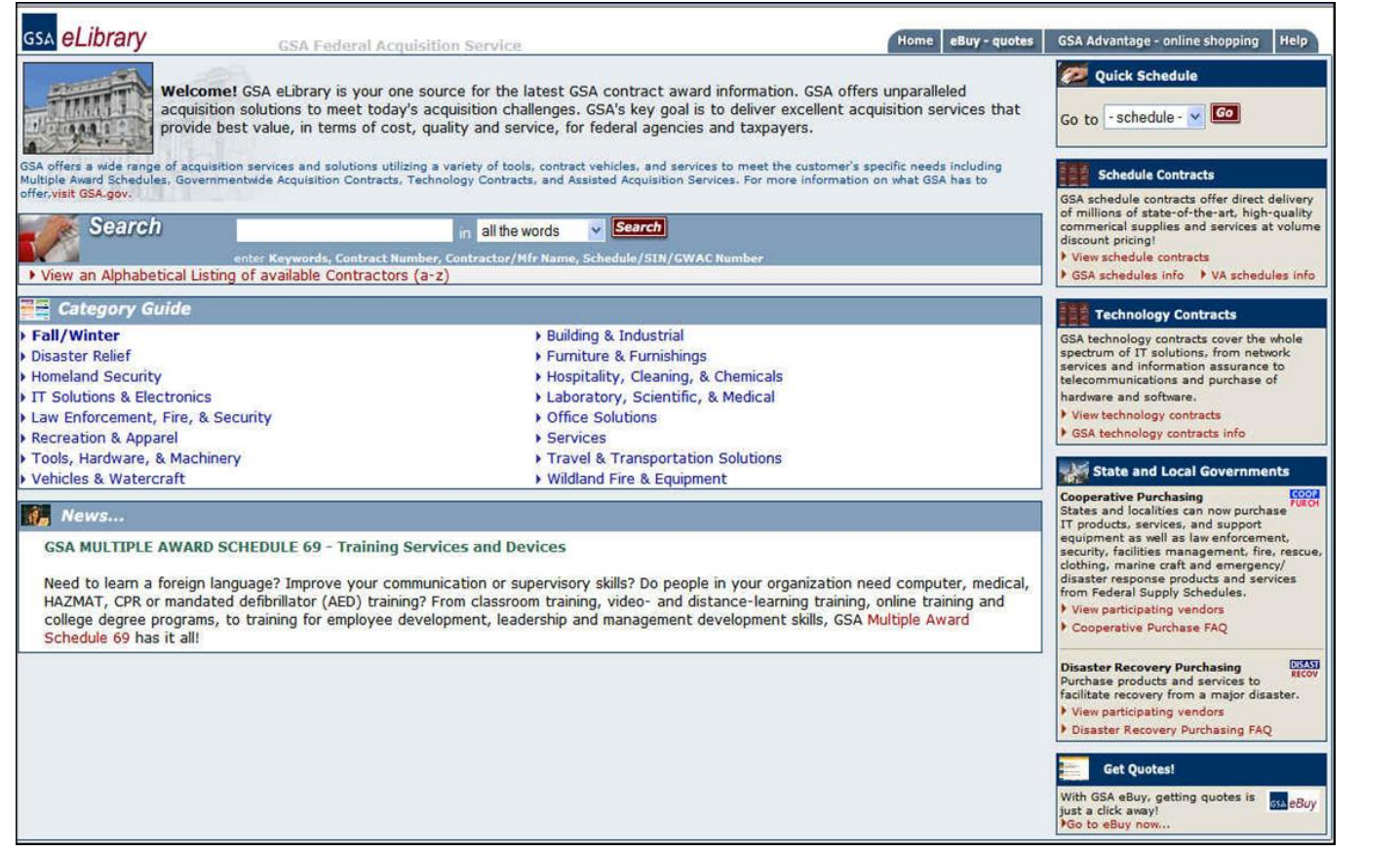

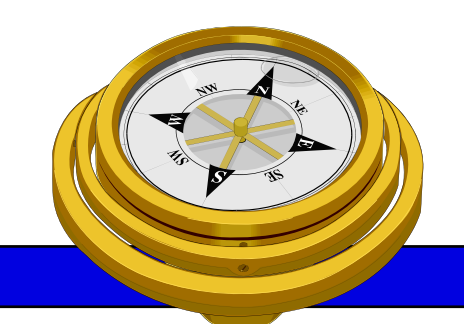

# How To Get Started?

- 9 Identify your product or service *(NAICS/FSC)*
- $\checkmark$  Register
- Determine who buys your goods or services
- $\checkmark$  Familiarize yourself with government contracting procedures.
- $\checkmark$  Seek additional assistance as needed.
- $\Box$  Explore subcontracting opportunities

### *Focus* and Market your firm

## **OSDBU Interagency Council** *www.osdbu.gov/*

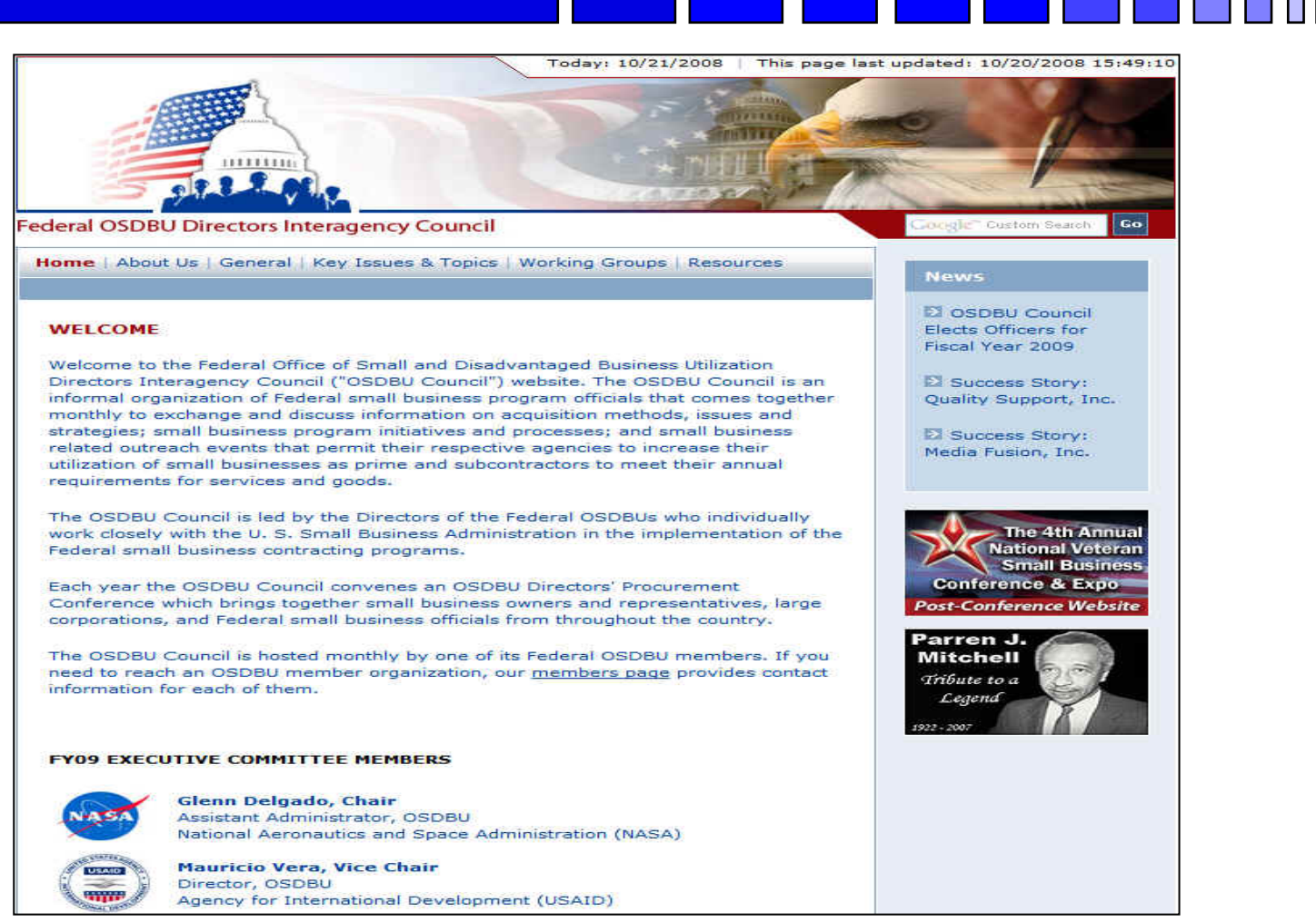

### **SBA Government Contracting Assistance**

### *http://www.sba.gov/gc/*

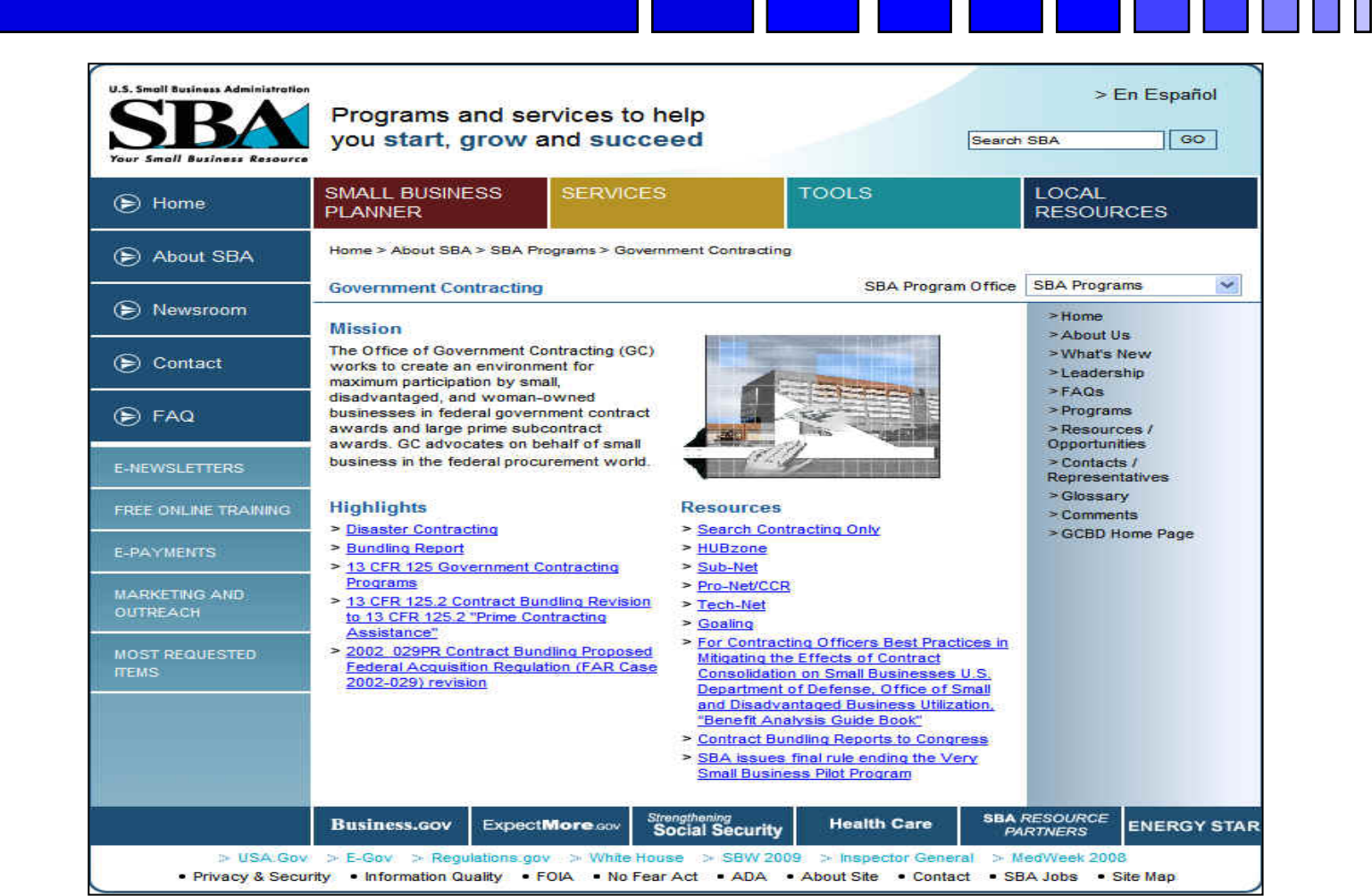

George Mason University Procurement Technical Assistance Program 43

 $\blacksquare$ 

## **Business.Gov**

### *http://www.business.gov/*

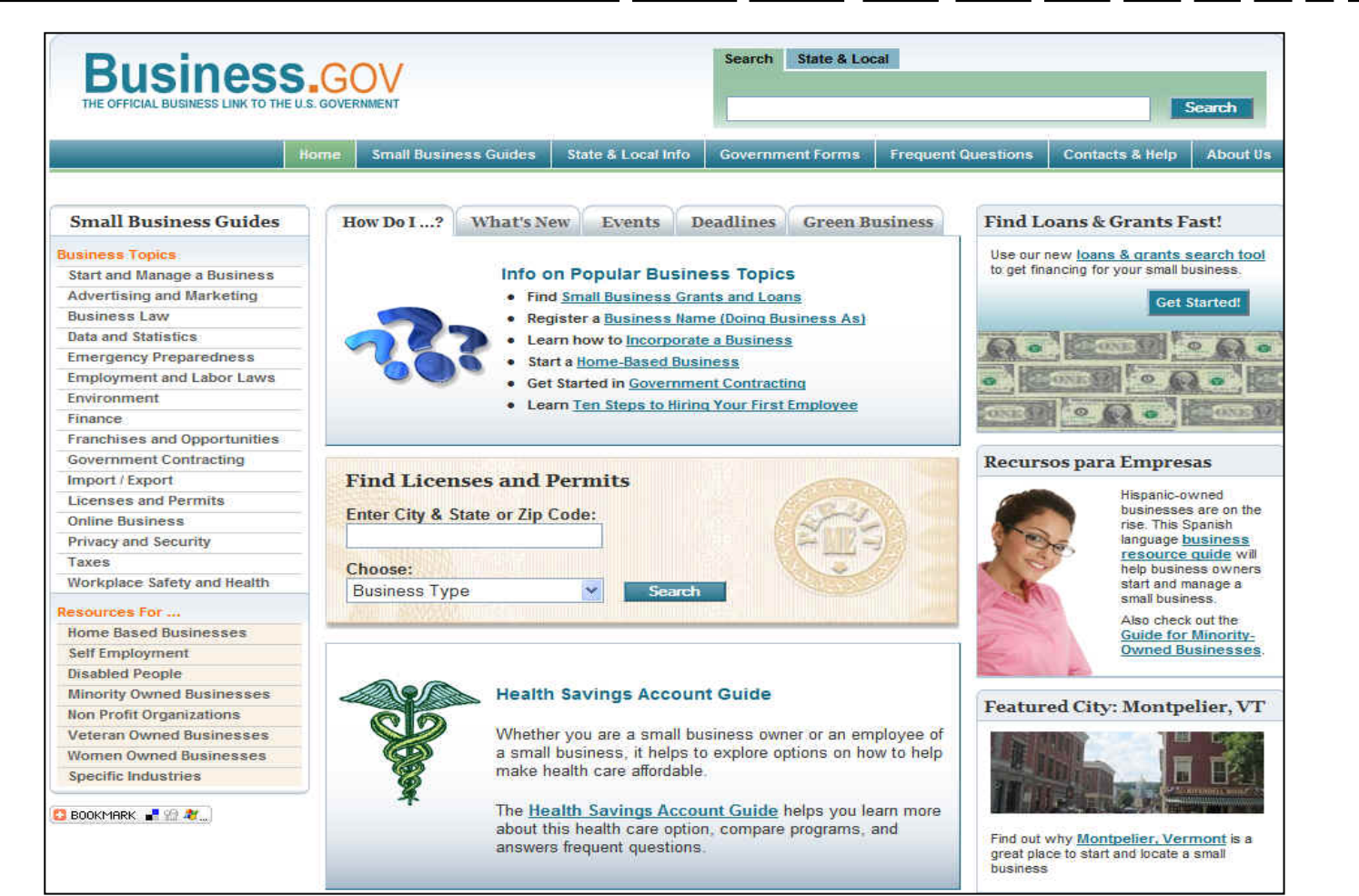

## **SBA SBDC Listings**

### *http://www.sba.gov/sbdc*

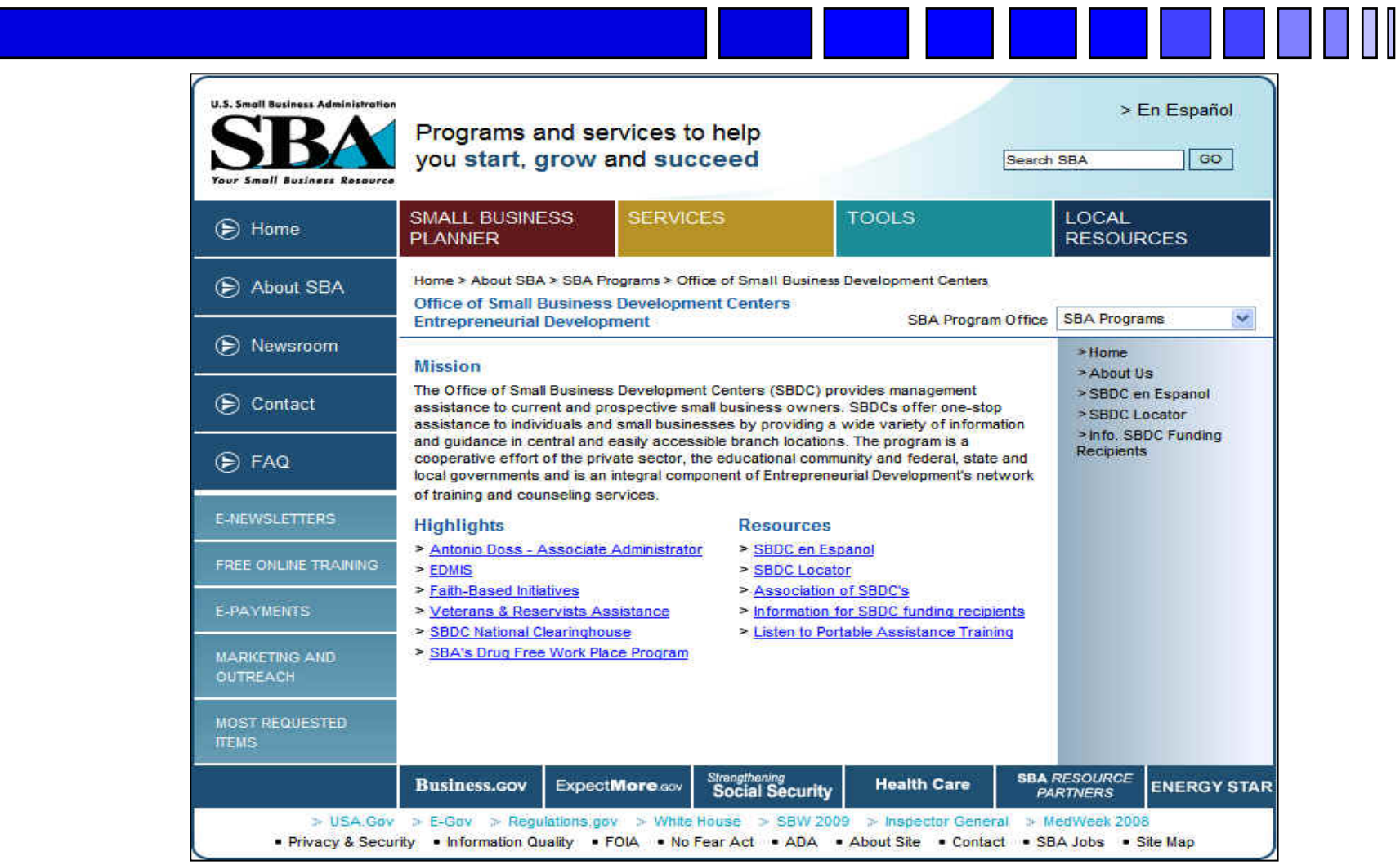

## **Woman's Business Web Sites**

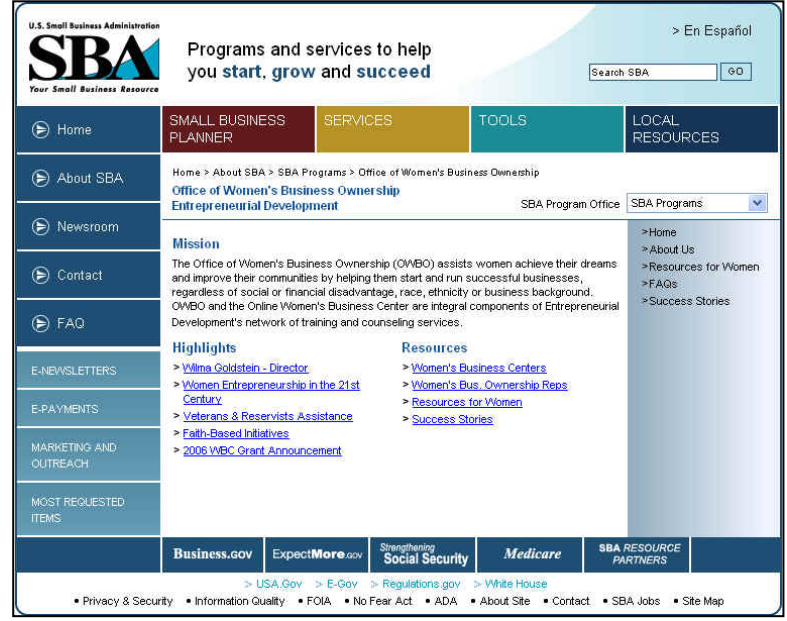

www.onlinewbc.gov/

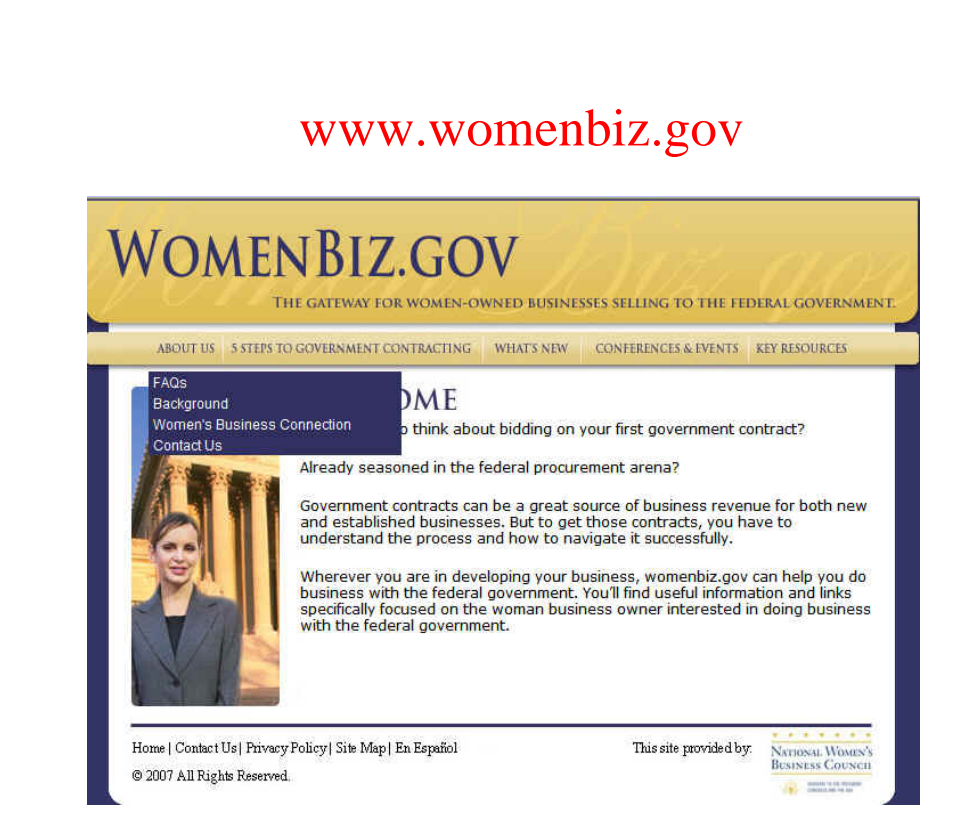

## *SBA VETS*

### *http://www.sba.gov/VETS/*

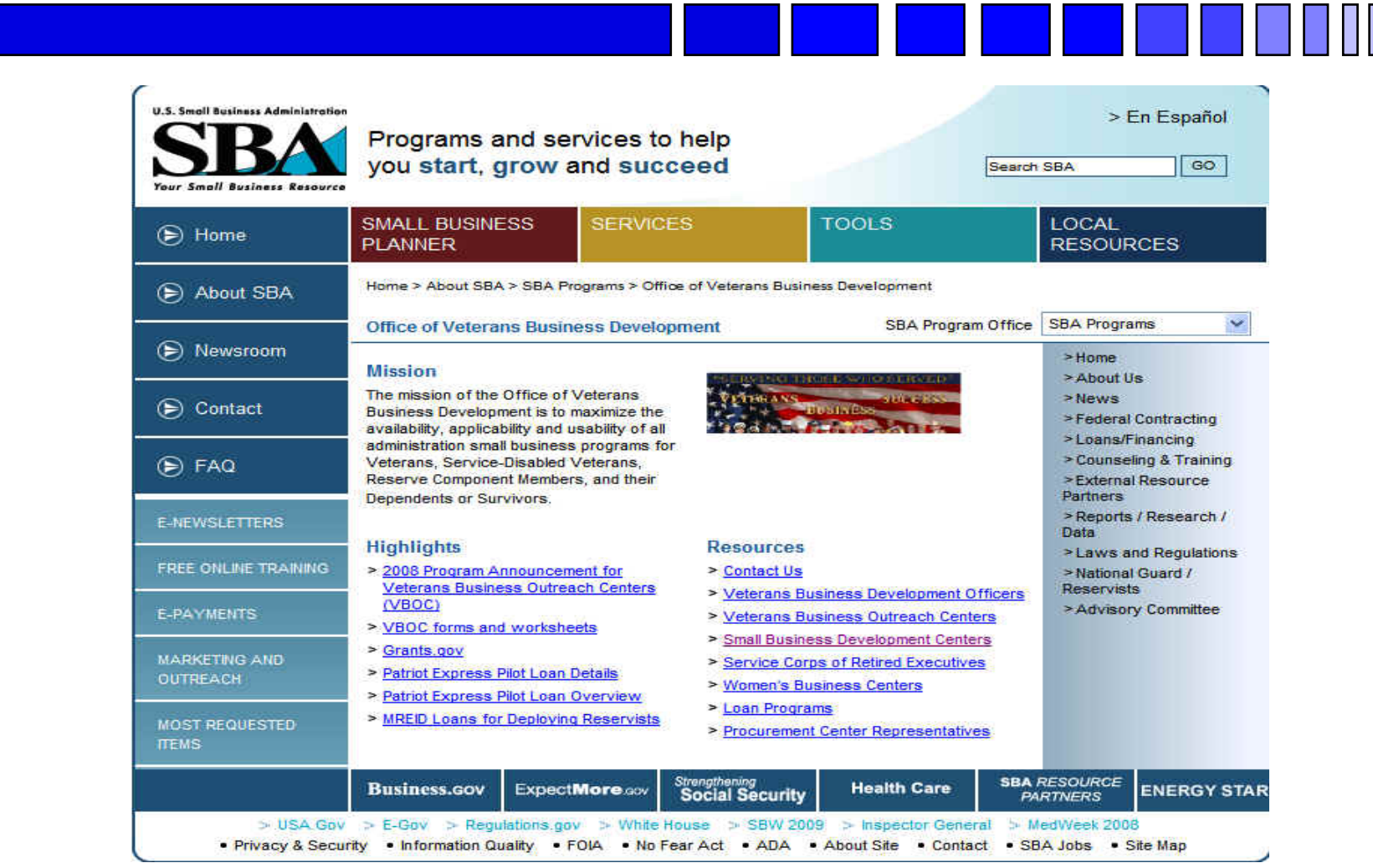

### *Center for Veteran's Enterprise*

### *www.vetbiz.gov/*

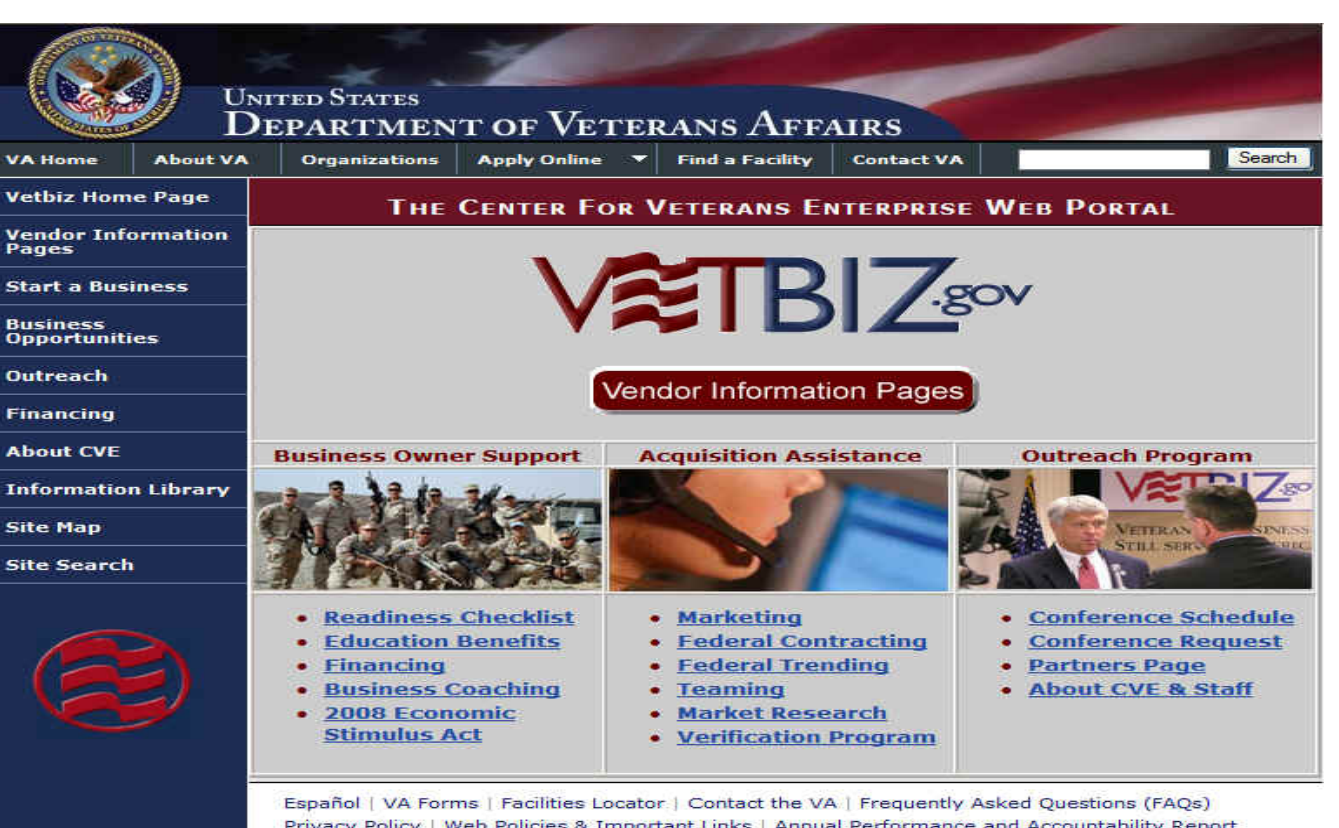

Privacy Policy | Web Policies & Important Links | Annual Performance and Accountability Report Freedom of Information Act | Small Business Contacts | No FEAR Act Data Regulations & Guidance Documents | Directives | Site Map USA.gov | White House | USA Freedom Corps | ExpectMore | GovBenefits

Reviewed/Updated Date: June 6, 2008

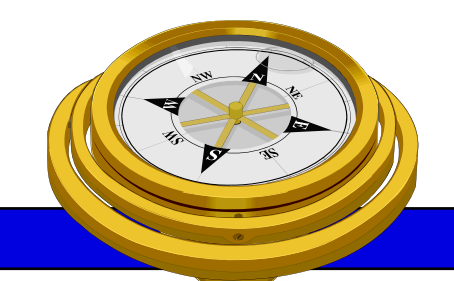

# How To Get Started?

- 9 Identify your product or service *(NAICS/FSC)*
- $\checkmark$  Register
- Determine who buys your goods or services
- $\checkmark$  Familiarize yourself with government contracting procedures.
- $\checkmark$  Seek additional assistance as needed.
- $\checkmark$  Explore subcontracting/teaming opportunities

*Focus* and Market your firm

## **SBA SUB-Net**

### *http://web.sba.gov/subnet/*

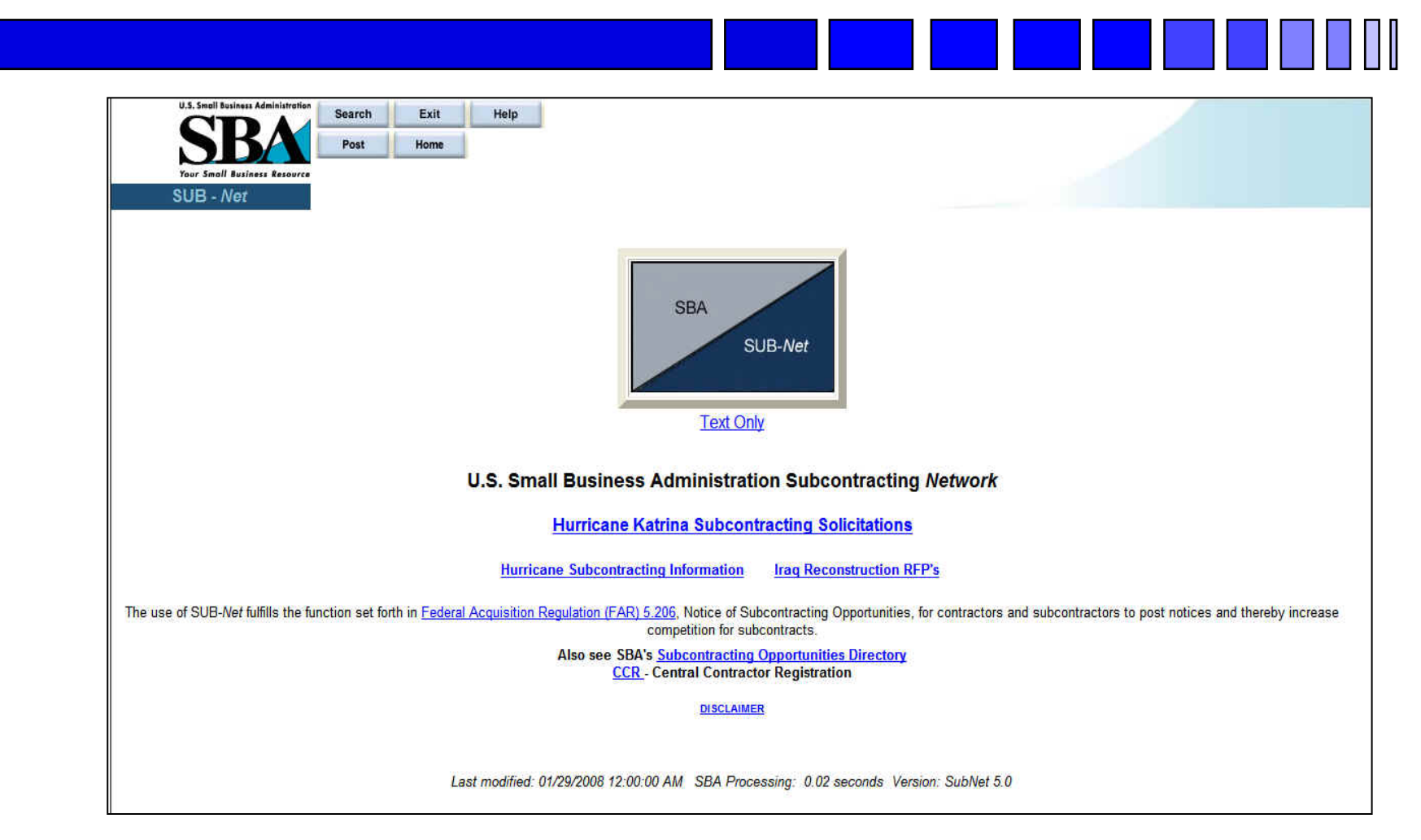

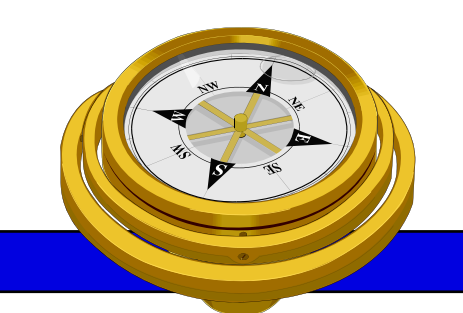

# How To Get Started?

- 9 Identify your product or service *(NAICS/FSC)*
- $\checkmark$  Register
- Determine who buys your goods or services
- $\checkmark$  Familiarize yourself with government contracting procedures.
- $\checkmark$  Seek additional assistance as needed.
- $\checkmark$  Explore subcontracting/teaming opportunities

### 9 *Focus* and Market your firm

## **Market Your Business**

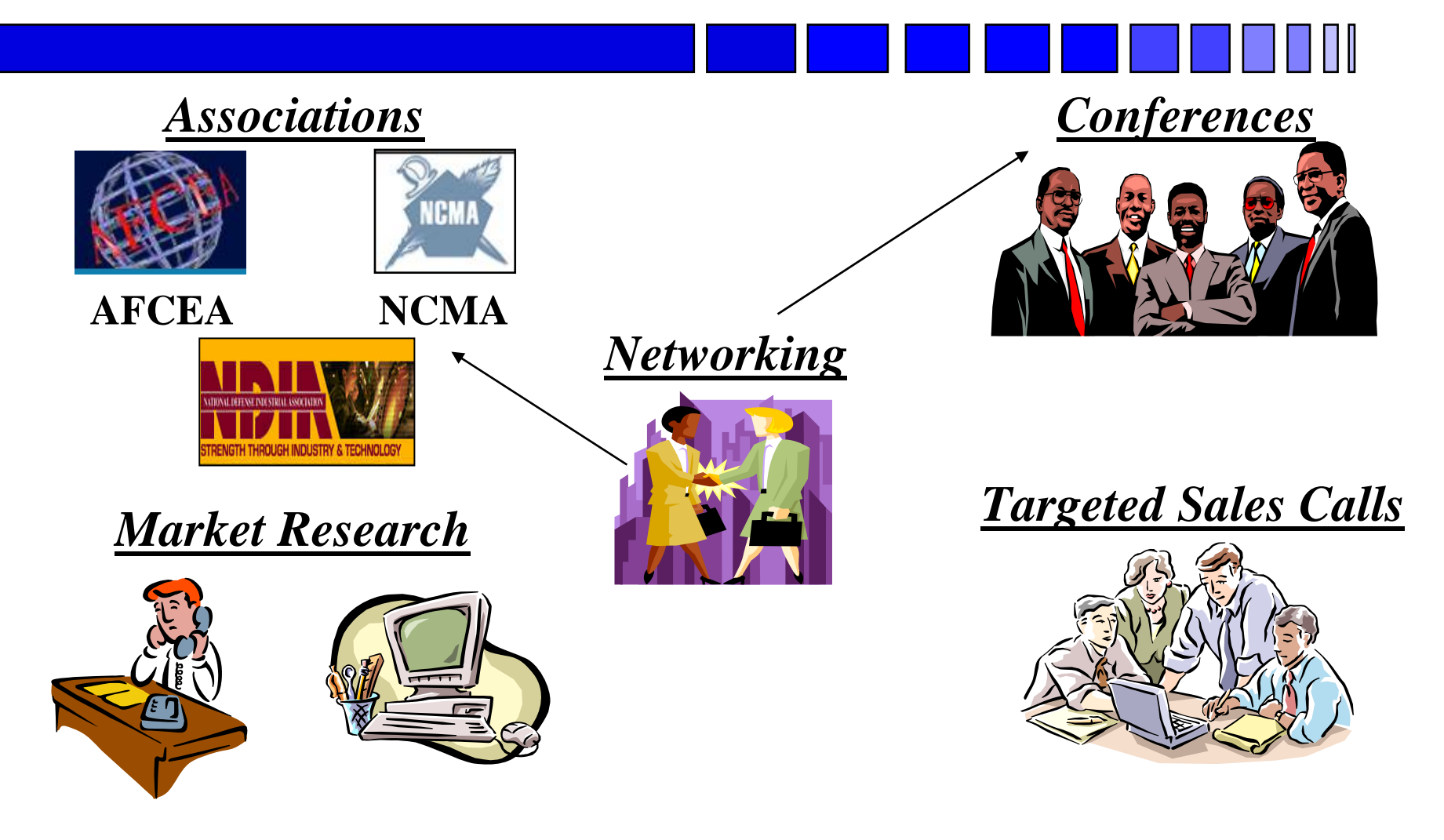

## **Market Your Business**

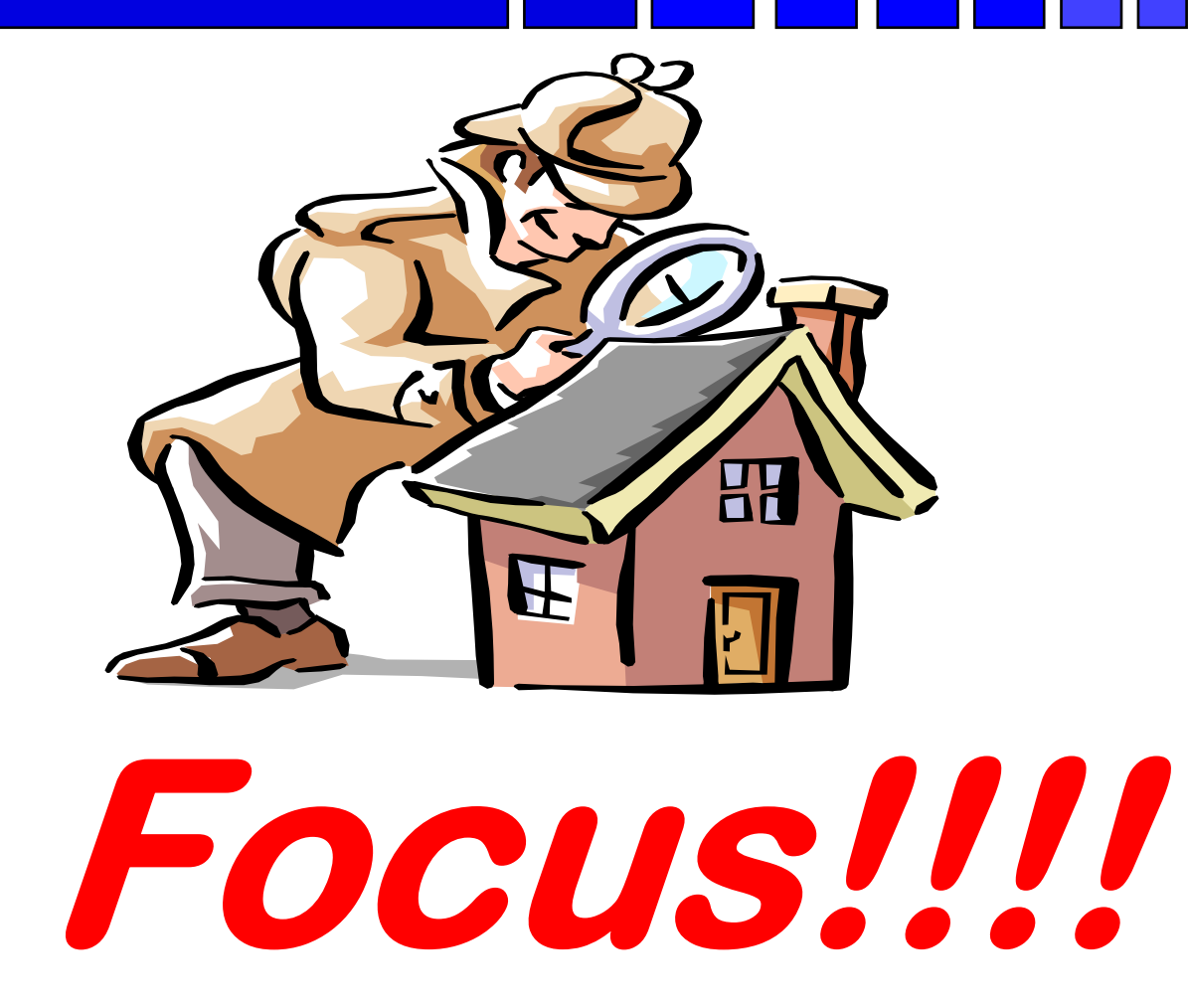

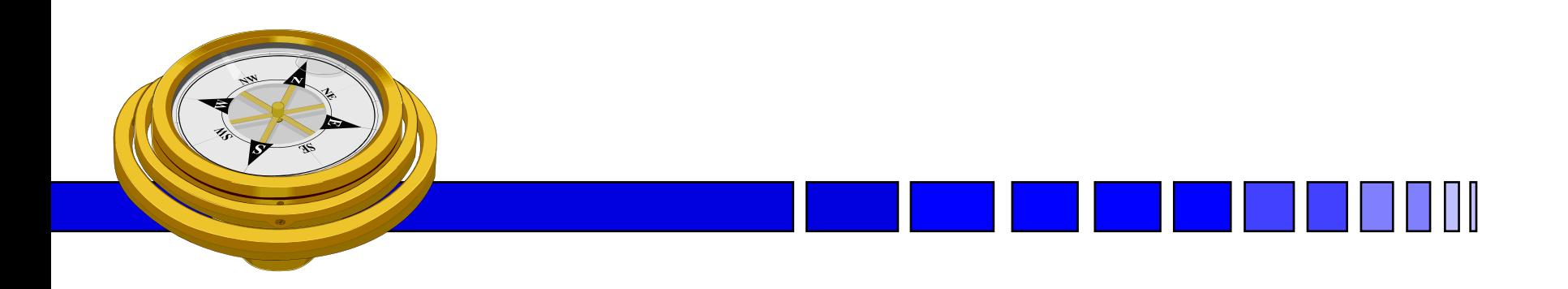

## *George Mason University PTAP 4031 University Drive, Suite 200 Fairfax, VA 22030 Phone: 703-277-7700Fax: 703-352-8195www.vaptap.org*

**"bringing business and government closer together"**